Eötvös Loránd Tudományegyetem Informatikai Kar Térképtudományi és Geoinformatikai Tanszék

# A DUNA HIDROLÓGIAI MODELLJÉNEK TÖRTÉNETI VIZUALIZÁCIÓJA

Vörös László 1833-as vízrajzi térképének geoinformatikai és kartográfiai feldolgozása

> HILLIER DOMONKOS térképész szakos hallgató

> > Témavezető:

DR. TÖRÖK ZSOLT GYŐZŐ egyetemi docens

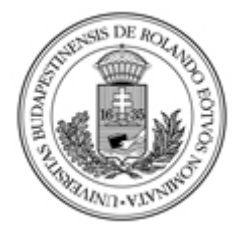

Budapest, 2011

.<br>I Duna hidroligiai modelljének történeti vizualizációja

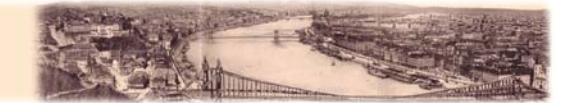

## **Tartalomjegyzék**

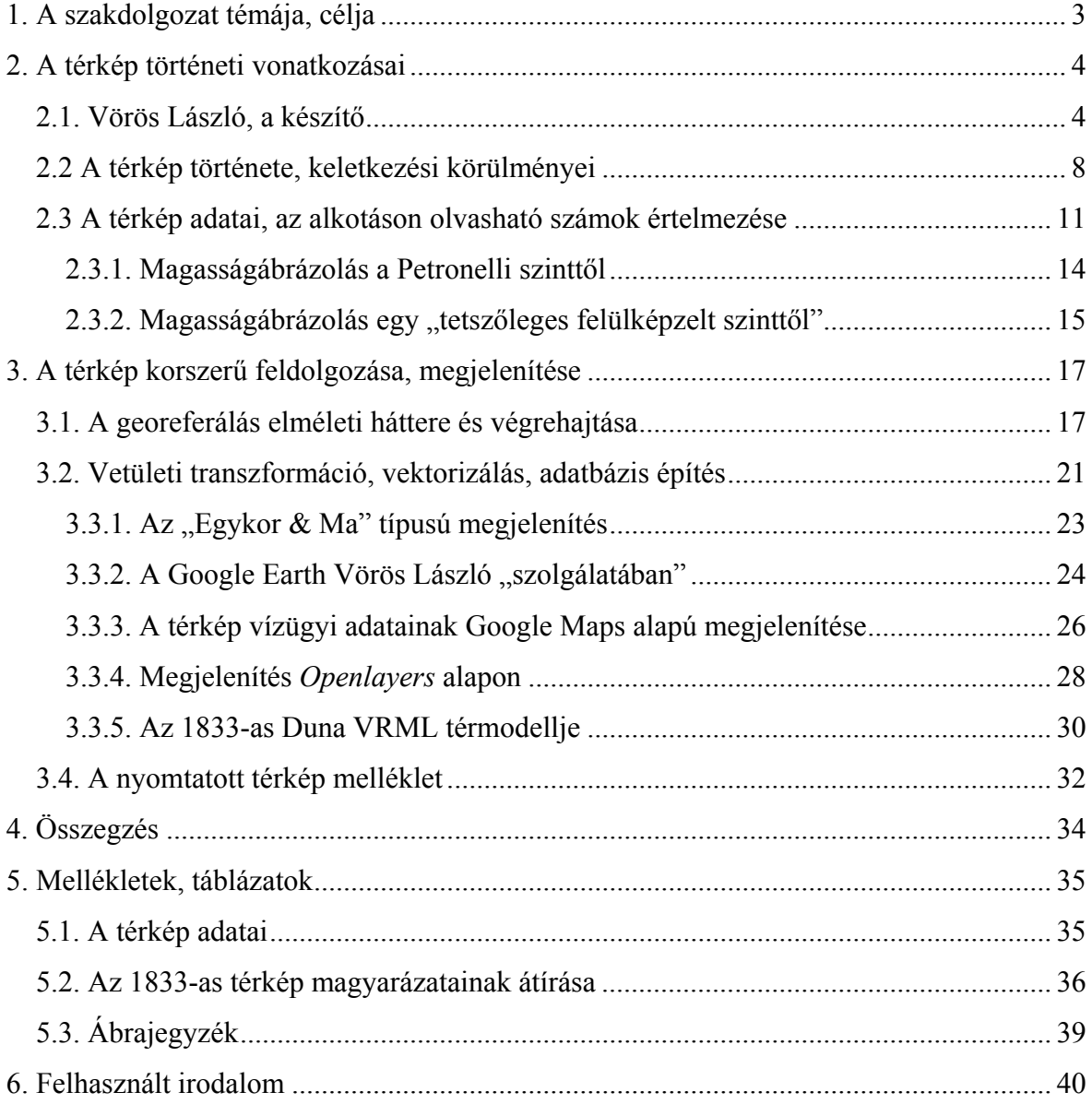

A Duna hidrológiai modelljének történeti vizualizációja

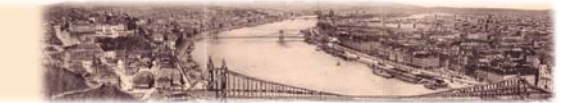

### <span id="page-2-0"></span>**1. A szakdolgozat témája, célja**

Vörös László (1790-1870) magyar mérnök és térképész *" Alap's vizhelyezeti térképe Buda és Pest szabad királyi fő Városainak "* című, 1833-ban megjelent térképének értelmezését, vizsgálatát valamint a számítógép adta lehetőségek segítségével újszerű feldolgozását, ábrázolását választottam diplomamunkám témájául.

Dolgozatom alapvetően két nagy fejezetre tagolódik: az első a térkép történeti vonatkozásaival, a készítő személyével, munkásságával valamint a kartográfiai munka hidrológiai, magassági és egyéb adatainak értelmezésével foglalkozik. A második rész, a főcímben megfogalmazott, újszerű történeti megjelenítést és annak leírását öleli fel, az adott térkép georeferálásának elméleti hátterétől, a háromdimenziós és egyéb különböző megjelenítési lehetőségekig. Vörös László, és az általa 1833-ban megjelentetett kartográfiai műremek több szempontból mérföldkőnek tekinthető a magyar térképezés, a magyar tudomány történetében. Ezt a tényt támasztja alá, hogy a huszadik század híres magyar szakmatörténésze, Bendefy László a Somogy-megye évkönyvébe Vörös Lászlóról írt terjedelmes megemlékezésében külön az olvasó figyelmébe ajánlja a dolgozat témájául szolgáló térképet, hozzátéve, hogy az, különlegessége, kidolgozottsága valamint egyedisége okán akár további vizsgálat tárgyát is képezhetné. Bendefy ezzel kapcsolatban a következőket írja: *" Ez a csodálatos remekmű külön tanulmányt érdemel."* Azonban az azóta eltelt fél évszázad során sem jelent még meg ilyen Magyarországon. Ez a tény önmagában is indokolja a témával való foglalkozás hasznosságát, ráadásul ezen felül még több, tudománytörténeti szempontból érdeklődésre számot tartó munkát is magába foglal Vörös László életműve. Szinte egyedülállónak tekinthető a magyar kartográfia történetében, hogy valaki az alap, hidrológiai és geodéziai mérésektől kezdve a térképszerkesztésen keresztül egészen a rézmetszésig, térképkiadásig egymaga végezze egy kartográfiai alkotás teljes elkészítését. Vörös László a nagyméretű Duna-térképével ebben is élen járt, a kor geodétái valamint kartográfusai előtt.

Diplomadolgozatom célja az is, hogy lehetőségeimhez mérten feldolgozzam, értelmezzem a témámat képező térképen nagy számban megtalálható magassági és hidrológiai adatokat, valamint, hogy ezek segítségével, ezekre alapozva Vörös László 1833-as térképéből a mai technika felhasználásával újfajta, kartográfiailag is előremutató, háromdimenziós, dinamikus ábrázolást készítsek.

A Duna hidrológiai modelljének történeti vizualizációja

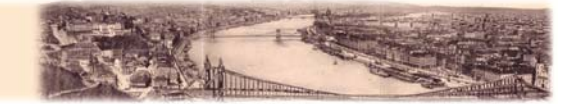

### <span id="page-3-0"></span>**2. A térkép történeti vonatkozásai**

#### *2.1. Vörös László, a készítő*

<span id="page-3-1"></span>A részletességében és kidolgozottságában egyaránt kiemelkedő térkép a Duna szintezési munkáiban is résztvevő Vörös László mérnök, geodéta és térképész talán leghíresebb műve.

Vörös László 1790-ben Hódmezővásárhelyen született, Szabó Kata és Vörös Mihály második gyermekeként. Apja népköltő, elszegényedett nemesi család sarja, tehetsége ellenére is, csak 10 hónapot jár iskolába az anyagi nehézségek miatt. Feleségét és 8 gyermekét (4 fiú, 4 lány) asztalosmunkákból tartja el. A környező vidéken vállal el kisebb munkákat melyekbe hatéves korától második fia, László is bekapcsolódik. Innentől 18 éven át mint asztalossegéd dolgozik apja mellett a család megélhetéséért.

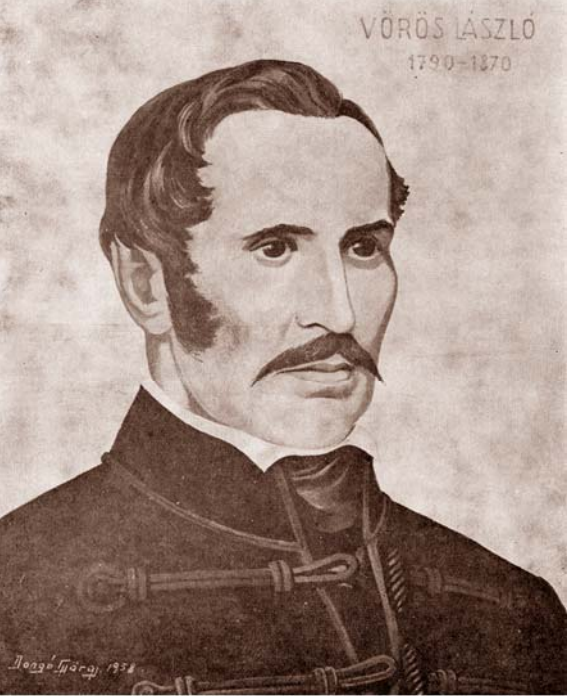

1. Vörös László - Dongó György festménye, 1958.

Az ambiciózus és jó eszű László ekkor (1814) némiképp váratlanul, 24 éves korában jelentkezik a debreceni református kollégiumba, ahol felvételi vizsgája alapján a felső tagozat második osztályába iratkozik be. A kollégiumban egyéb bevétele és szülői támogatás nem lévén, szolgadiákként tartja fenn magát. Tanulmányait, melyek során megismerkedik a térképrajzolás, a földgömbkészítés valamint a rézmetszés alapjaival is, 1816-ban fejezi be. Az iskola befejezése után négy évre a debreceni uradalmi mérnök mellett helyezkedik el. Nagy valószínűséggel az ekkor megszerzett tapasztalatok, valamint Vay Miklós (1756-1824) mérnök-generális személye és támogatása nagyban befolyásolja Vörös László további szakmai életét, mérnöki pályáját.

1820-ban végleg elhagyja Debrecent, és kitűnő térképrajzolási, valamint rézmetszői tehetségének köszönhetően Huszár Mátyás (1778-1843), nagyváradi kamarai mérnök, akkoriban alakuló mérnöki gárdájába kerül. Felvételét Huszár egyik nagy tehetségű fiatal mérnökének, Amizoni Józsefnek hirtelen és váratlan halála teszi lehetővé. Az akkor még

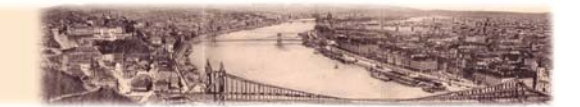

csak érettségivel rendelkező, de kiváló műszaki érzékkel megáldott Vöröst 1822-ben már a Körösök helyszíni felvételéhez osztják be, sőt 1822-23 telén már a térképezési munkálatokban is tevékenyen részt vesz nem kisebb mérnökök mellett, mint például Vásárhelyi Pál és Lányi Sámuel. A Körösökön teljes vízrajzi felvételezést végez, pontos keresztszelvényekkel, vízsebesség valamint talajminőség adatokkal. Ez a precíz, mindentekintetben részletes munka a későbbiekben is jellemző az összes, így az általam vizsgált művére is.

A Duna-mappáció 1824-es megkezdésekor Vöröst beosztottjával (Forberger Sámuel) a Duna komáromi szakaszára rendeli Huszár, de az erőd osztrák parancsnoka nem engedélyezi a vízrajzi felvételt. Így a nyári idénymunkák letelte után, kamarai állását otthagyva beiratkozik a pesti *Institutum Geometricum*ba, hogy végre hivatalosan is mérnök lehessen.

Az ekkor már 34 éves Vörös egyetemi évei alatt litográfusként tartja fenn magát, valamint a nyári szünidő idején a Duna felmérésén dolgozik. Mestere, valamint munkaadója az 1795 óta rézmetsző műhellyel rendelkező Karacs Ferenc (1770-1838). A már akkoriban is neves rézmetszőnél kapott munkája nem véletlen: Vay Miklós közbenjárása ebben az esetben is tetten érhető, valószínűsíthető. Amint azt Karacs Teréz (Karacs Ferenc leánya) leveleiből megtudhatjuk, 1824 folyamán Vay több esetben is vendégül látja a híres térképkiadót és feleségét. A mérnök-generális erősen érdeklődik a kizárólag térképek rézbe illetve kőbe metszésével foglalkozó, akkoriban művésznek tekintett Karacs folyamszabályozási munkái iránt, és mellesleg felhívja a figyelmet az igen tehetséges Vörös Lászlóra. Karacs újdonsült tanítványát és alkalmazottját, annak tehetségéből és korából fakadóan sokkal inkább művésztársnak tekinteti és az akkori művésztársadalommal összeismerteti.

Vörös 1828-ban, 38 éves korában szerzi meg mérnöki oklevelét (27/a), aminek eredményeképpen azonnal kinevezik kincstári mérnöknek a Duna-mappációhoz. A frissen kinevezett Vörös maga mellé veszi gyakornoknak a szintén mérnöknek készülő ifjabb Karacs Ferencet, akivel innentől kezdve együtt vesznek részt a Duna szabályozásában valamint Pest-Buda felmérésében is.

Ebben az időben kezdődtek meg, még Huszár Mátyás és Vörös László közös vezetésével a diplomamunka témájául választott térkép előkészítési munkálatai. Az *"Alap 's Vizhelyzeti térképe Buda és Pest szabad királyi fő Városának…"* című térkép készítésének körülményeit a dolgozat következő fejezete taglalja részletesen.

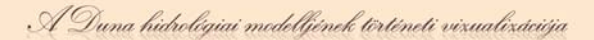

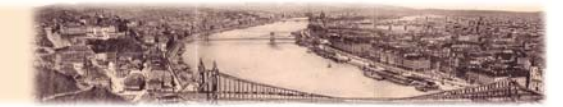

Vörös, miután szeretett főnökét Huszár Mátyást, 1829 májusában számára érthetetlen okokból, erőszakosan eltávolítják a Duna-mappáció éléről (utódja Vásárhelyi Pál, egykori tanítványa), szűk egy évig marad még a szervezet kincstári mérnöke. 1831-ben már Heves megyében dolgozik mint segédmérnök, miközben nagy műve kőbemetszésén valamint megjelentetésén fáradozik. A következőkben részletesen ismertetett térkép 1833-as kiadása után már nem elégedik meg a kevéssé jelentős segédmérnöki pozíciójával, így még ugyanezen év októberében Somogy megye első, azaz vezető földmérőjének választják meg a megyei főispán javaslatára. Vörös a mai Kaposfőn kap szolgálati lakást ahol feleségével (Pajor Rebeka) és öt gyermekével viszonylagos jólétben élnek. Kinevezése után rögvest folyószabályozási munkához lát a Dráva legelhanyagoltabb szakaszán. Az eddigi munkáitól eltávolodva innentől minden idejét szintezéssel és folyószabályozással tölti, amihez a megye, az akkori kor legkorszerűbb eszközeit biztosítja. Erről tanúskodik, hogy 1835-ben Somogy megye mérnöki műszertárát a legkorszerűbb mérőműszerekkel és szintezőléc párokkal valamint *Voigtländer-*féle műszerekkel szerelik fel. A Dráva folyószabályozása után a Zala mente lecsapolásának tervét készíti el, majd Beszédes Józseffel (1787-1852) együtt egy nagyszabású a Balatont, a Kapost, a Siót, a Sárvízet, valamint a Duna egy részét is érintő szabályozási terven munkálkodnak. Ezen tevékenységei mellett községi úrbéri rendezéseket is vállal, élete végére közel ötven település újrarendezése fűződik nevéhez. 1836-ban a mérnök kamara megbízásából elkészíti a fél megye úthálózati tervét.

1840-ben más szabályozási feladatai mellett, megkezdi a végül tíz évvel később, 1850-ben megjelent, *"Rajzképe SOMOGY MEGYE VII. járásra felosztott területének"* című térképének, térképgyűjteményének munkálatait. Ez a hazai viszonylatban egyedi és mindenképpen úttörő vállalkozása a megye egész területét 1:144 000-es méretarányban ábrázolja, az akkori korban szinte példátlan részletességgel. A mű a létező birtoktérképekből, valamint a hiányzó részek saját felméréseiből állt össze és a közigazgatási tematikán felül statisztikai adatokat is nagy számban tartalmazott, sőt egy táblázatos kimutatás is része a munkának.

Vörös erősen szimpatizál az 1848-as Szabadságharc eszményével azonban koránál fogva a harcokban már nem vesz részt, de fiait (Vince, László) biztatja, hogy álljanak be Kossuth zászlaja alá. A Szabadságharc bukása után a Bach-kormány 1850 és 52 között még igénybe veszi a nagytudású mérnök szolgálatait Somogy megye útjainak végleges megtervezé-

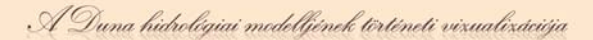

séhez, azonban ezután már semmi többet nem várnak az akkor 62 éves Vöröstől. Közösség elleni izgatás vádja, valamint Kossuth-bankók rejtegetése miatt előbb főispáni dorgálásban részesül, majd katonai törvényszék elé kerül. Büntetése két napi (!) börtön, valamint hivatalából való azonnali, nyugdíj és végkielégítés nélküli elbocsátása. Fellebbez, de természetesen teljesen eredménytelenül. Az ilyen módon kisemmizett, hivatalától megfosztott Vörös a következő években úrbéri rendezésekből, valamint felhalmozott tartalékaiból tartja fenn magát. Ráadásul 1854-ben kényszerítik, hogy elhagyja kaposfői házát, így feleségével Budára majd Pestre költözik. Vejével, Szilády Lajossal közös városfelmérési és birtokrendező irodát nyitnak. Vállalkozásuk teljes kudarcba fullad, mert - - bár Kiskunhalason, Szolnokon, Bián valamint Vácon is próbálnak felmérési munkát szerezni -- Vörös László neve és nemkívánatos személye miatt, bár szakmailag megfelelőek volnának, végül mégis mindenhol elutasítják őket. Ilyen körülmények között 1859-ben, végső szorultságában vállalja el Vörös életének utolsó munkáját, Lakócsa község rendezését. Ezt az utolsó felmérését és annak dokumentálását már alig tudja befejezni hirtelen rátörő betegsége miatt. Az elkövetkező években a szinte ágyhoz kötött beteg Vörös és felesége teljesen felélik még megmaradt vagyonukat, így teljesen elszegényednek, szinte nyomorognak. Pesti lakásuk magas lakbérét sem tudják fizetni így visszaköltöznek Somogy megyébe, Kaposvárra.

1862-ben a Bach-kormány bukása után a nagybeteg Vörös felkeresi a Somogy megyei főispánt, aki mintegy kárpótlásul és jutalmul a 40 év szolgálatáért egy évi fizetést utal ki neki, de a nyugdíját nem állítja vissza. Az

2. Vörös László aláírása

egyre betegebb és gyengébb Vörös még közel egy évtizedig él kaposvári lakásában ágyhoz láncolva, végül 1870 elején váltja meg szenvedéseitől a halál.

Vörös László sok tekintetben egyedülállónak tekinthető a magyar mérnök, térkép és geodéta tudomány történetében is. Mint az életrajzából is kitűnik, igen későn kezdte iskoláit, azonban azokat hihetetlen szorgalommal és kitartással mintegy 10 év alatt elvégezte. Eközben érdeklődő és nyughatatlan természetének köszönhetően olyan széleskörű elméleti és gyakorlati tudásra tett szert több tudományágban is, ami még abban a korban is példátlan, egyedülálló volt. Vörös képes volt a kiválasztott terület pontos

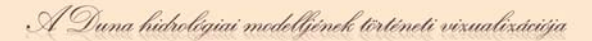

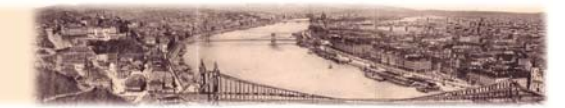

felmérésére, a térkép művészi megrajzolására, sőt az elkészült munka rézbe illetve kőbe metszésére is. Kartográfusi és geodéziai, valamint rézmetszői tudása mellett folyamszabályozási, valamint úthálózat- tervezési munkáiban is kimagaslót alkotott. A fenti életrajzából is látszik, hogy a munka szinte szenvedélye volt, és mindig mindenhol az elvégzendő feladatot kereste, függetlenül annak anyagi vonzataitól. Elszegényedett családból származott, és végül ő maga is elszegényedve, elhagyatottan halt meg, de életének negyven, mérnöki, kartográfusi munkával telt éve alatt olyan művek, felmérések megszületését köszönhetjük neki, amelyek a magyar mérnöki- és térképtudományban mai napig egyedülállóak.

#### *2.2 A térkép története, keletkezési körülményei*

<span id="page-7-0"></span>A feljegyzések szerint a Duna budapesti szakaszán a sűrűn megismétlődő jeges árvizek már a 17. századtól kezdve igen sok problémát okoztak a lakosságnak. 1821-ben a Csepel-sziget felső végénél keletkező jégtorlasz a Duna víztömegének feltorlódása miatt egy, az eddigieknél is jóval nagyobb áradást idézett elő, aminek eredményeként a folyó Pest alacsonyabban fekvő térszíneit nagyrészt elöntötte. A Helytartótanács a tragikus vízhelyzetre való tekintettel ekkor elhatározta, a Duna Pest-

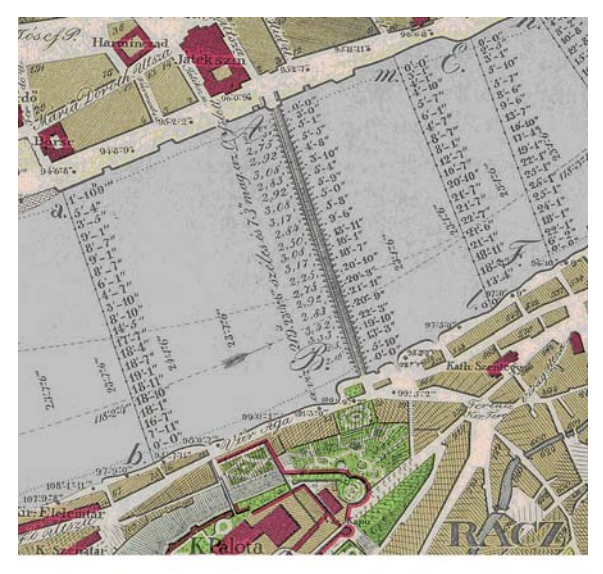

3. Az eredeti térkép egy részlete

Buda környéki szakaszának felmérését és árvízmentesítésének megtervezését. A felméréssel Vörös László főnökét, Huszár Mátyást bízták meg, így a feladat összekapcsolódott Huszár akkori másik nagy vállalkozásával, a Duna-mappáció munkálataival. A mérnökök már 1824-től foglalkoztak a város határának felmérésével, ráadásul 1828-29-ben munkálataikat a Pest-Buda belterületén lévő folyószakaszra is kiterjesztették. A gyakori árvizektől szenvedő lakosság azon reménye azonban, hogy a felmérés eredményeképpen töltéseket és védműveket építenek nem valósult meg, ugyanis a mérnökök feladata ekkor a korábbi elöntések nyomainak kutatása volt.

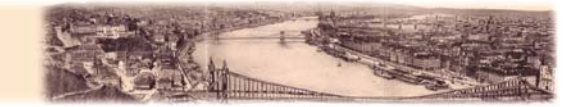

A városi Helytartótanács támogatásával, az ekkor készült új, pontos vízügyi felvételezések valamint Balla Antal városmérésének (1785-94) felhasználásával 1828-ban kezdte el készíteni Vörös László az *"Alap 's Vizhelyzeti térképe Buda és Pest szabad királyi fő Városának…"* című térképét. 1829-ben, a térkép előkészületi feladatai végeztével szeretett főnökét, Huszár Mátyást eltávolították a Duna-mappáció valamint a Pest-Buda környéki folyószakasz felmérési munkálatainak éléről, és helyére Vásárhelyi Pált nevezték ki. Vörös Lászlót az indokolatlan vezetőcsere, valamint az érthetetlen eljárás mélyen felháborította, így körülbelül egy évvel főnöke elbocsátása után ő is elhagyta a Duna-mappáció munkálatait. Ezzel a lépésével azonban megfosztotta magát készülő térképének tekintetében mind a Duna-mappáció, mind a hatóságok kiadói szerepvállalásától, valamint az ezzel járó pénzügyi támogatásától. Így a mű rajzolási, metszési valamint publikálási munkálatainak költségei is mind őt terhelték. A kilátástalan helyzetét kemény, hosszú, évekbe kerülő munkával (2 év alatt önmaga metszette kőbe a térképét), valamint a kiadás fedezéséhez előfizetők toborzásával oldotta meg. A térkép szerkesztését, kőbe metszését hivatalos, heves-megyei segédmérnöki beosztása mellett éjszakánként, gyertyavilágításnál, önmaga végezte. A megjelentetéshez szükséges pénzösszeg sikeres előteremtéséhez és a térkép ismertségéhez, elismertségéhez nagyban hozzájárult az, hogy Széchenyi István baráti körében, így az akkori magyar értelmiség jó részét érintve, nagy hírverést kapott Vörös László tevékenysége, az általa készítendő térkép és annak vízügyi vonatkozású tartalma.

A széleskörű publicitást, Vörös László frissen alapított és rendszeresen megjelenő folyóiratokba írt cikkei is segítették. A Helmeczy Mihály által 1832. január 1-én életre hívott politikai lapok, a *Jelenkor* valamint melléklapja, a *Társalkodó* hetente kétszer, szerdán és pénteken jelentek meg Pesten. Az újság részletesen foglalkozott a mindenkori magyar és külhoni politikai eseményekkel, az országban történő változásokkal valamint az éppen aktuális kérdésekkel. Ilyen módon az 1832-es év második felében több cikk is íródott az akkoriban vita tárgyát képező, Pest és Buda közé tervezett állóhíd témájában. A végül másfél évtizeddel később megépítésre kerülő Széchenyi-féle Lánchíd *(Épült: 1846- 49)* tervezési munkálataival kapcsolatban ekkor számos rövid írás megjelent az említett lapokban, amelyek közül kettőt Vörös László *"országos dunamérési Ingenieur"* jegyzett. Az 1832. november 3-án a Jelenkorban megjelent "A' Budapest közötti állóhíd ügyében" című írásában, Vörös az őt támogató Hídépítő Egyesület nevében egy, az állóhíd

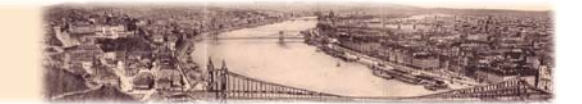

építésének fontosságát taglaló közgyűlésre hívja az érdeklődő hazafiakat. Ebben a rövid cikkben nem tér ki a téma térképészeti vonatkozásaira, az általa kiadni készült mű fontosságára. Az írás érdekességének tekinthető névtörténeti szempontból, hogy Vörös a címben Pest és Buda városát "Budapest"ként, egy szóban, mintegy egy településként említi. Fővárosunk mai megnevezésének ez egy igen korai, az elsők közöttinek tekinthető megjelenése.

A Vörös László által, nem sokkal később írt, másik cikk a Társalkodóban jelent meg 1832. november 24-én *"Egy két szó a' Budapest-közötti állóhídhoz tett előmunkálatokról"*  címmel. A konzekvensen itt is "Budapestet" említő mérnök ebben a hosszabb írásában határozottan kiáll a Dunán keresztül építendő állóhíd fontossága mellett. Az átkelő gyakorlati hasznán túl a vállalkozás más, egyéb dimenzióit is méltatja: *"De egyébiránt is milly édes öröm lenne az emberi tehetségnek egy olly művét szemlélni, melly nagy haszna mellet testvér két városunk 'örök csatja' s legszembetűnőbb dísze is leende!"* Írásában hosszan taglalja, hogy egy ilyen nagyszabású vállalkozáshoz, annak sikere érdekében, a Dunát a lehetőségekhez mérten teljesen meg kell ismerni. Véleménye szerint a folyó adatainak részletes elemzése, futásának és árvízi kiterjedésének pontos feltérképezése elengedhetetlen egy, a szakaszra tervezett állóhíd esetében. Aprólékosan kitér a magasságok valamint a vízmélységek földmérői helyességű megadásának fontosságára is. A cikk ezt követő részében a fenti adatokból szerkesztendő, ekkor még csak elméletben említett térkép, mai szóval élve, döntéstámogató funkcióját emeli ki és részletezi szemléletes példákon keresztül. Az ügyesen, és jól láthatóan hírverés, reklám céljából megírt hasábok utolsó bekezdésében Vörös említést tesz arról, hogy a fenti adatok mindegyikét tartalmazó, véleménye szerint a vállalkozás sikeréhez elengedhetetlenül fontos térkép már elkészült, és Angliában néhány párban meg is jelent a híddal foglalkozó szakemberek segítésére. Cikke zárómondatában, 1833 májusára kilátásba helyezi, egy az angliai térkép felmérési és egyéb adatait tartalmazó, újra metszett, nagyobb méretű és magyar nyelvű változat megjelenését.

Ezt a zárógondolatot nehéz lenne véletlennek tekinteni: tudván azt, hogy már közel öt éve dolgozott egy pontosan a témát feldolgozó térkép megalkotásával, a hírverés egyértelmű.

Így történhetett, hogy Vörös László, bár térképét eredetileg nem egy hídépítést segítendően *(kétségtelen arra is jól használható)* kezdte szerkeszteni, mégis, az általa 1833-ban kiadott, hatalmas méretű, *"Alap 's Vizhelyzeti térképe Buda és Pest szabad királyi fő*

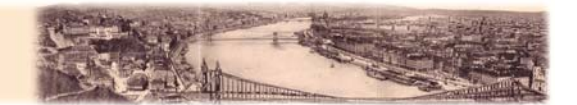

*Városának…"* címet viselő kiadványát a Hídépítő Egyesületnek ajánlotta. A támogatói szerepet betöltő egyesület a munka eszmei és gyakorlati értékéhez képest csekélynek mondható 250 ezüst forinttal jutalmazta a készítőt, valamint a honoráriumon felül még a nyomtatási költségek fedezésére 23 forint 24 krajcár összeget adományozott Vörös számára.

#### *2.3 A térkép adatai, az alkotáson olvasható számok értelmezése*

<span id="page-10-0"></span>Ebben az alfejezetben a térképen található magassági, vízügyi és egyéb információkat próbálom meg értelmezni, elsősorban a kartográfiai munka jobb sarkában található leírás alapján. (Mellékletként csatolom ezt az eredeti leírást a könnyebb olvashatóság érdekében.) A térképlapon szereplő számok értelmezése, a vonatkoztatási felületek vizsgálata és az ezeknek egymáshoz fűződő viszonya teszi ezt a térképet kiemelkedően érdekessé, szokatlanná, ugyanakkor meglepően részletgazdaggá, és a magyarországi térképészetben mérföldkővé. Ahhoz, hogy a későbbiekben könnyebben értelmezhessük az adatokat, jobban érzékeljük a magasság értékek közti különbségeket, az alábbi táblázatban megadom a térképen használt, ma már archaikusnak számító mértékegységek méterrendszerbeli (SI) értékeit.

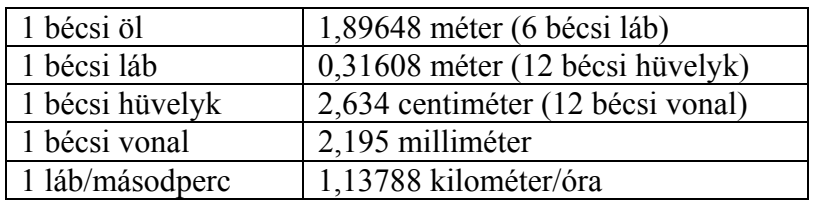

A diplomamunkám megírását megelőzően, a "Kartográfiatörténet" című kurzus keretében készült beadandó dolgozatomban Török Zsolt tanár úr ösztönzésére már foglalkoztam ennek a térképnek a magasságábrázolási kérdéseivel. Az akkori kutatásaim eredményeként felállított elmélet helyességét azonban nem sikerült bizonyítanom, sőt egy másik, számításokkal jobban igazolható lehetőség is megjelent az eredeti elképzelésem mellett. A háromdimenziós, illetve más vizualizációs lehetőségek létrehozásánál ezt, a második, a számítások szerint pontosabb magasságábrázolási elméletet használtam, azonban ebben a fejezetben történeti vonatkozásai miatt az első elgondolásom is ismertetem.

A Duna hidrológiai modelljének történeti vizualizációja

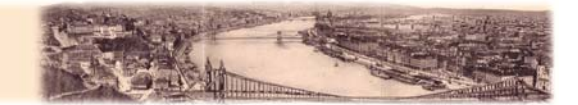

Most az eredeti írás sorrendjében, magyarázatokkal kiegészítve, tekintsük át a térkép tartalmát képező különböző elemeket.

**"Először:"** Vörös ezen 'alcím' alatt tárgyalt megjegyzése nem szorul lényeges magyarázatra. Itt - mint ő is írja - a térképlapon a háztömbök sarkára írt számok az egyes utcasarkok házszámait jelölik a könnyebb tájékozódás és gazdagabb információtartalom okán.

**"Másodszor:"** A térkép jobb sarkában található leírásban ez, és a következő rész *("Harmadszor")* tekinthető a számok értelmezésében kulcsfontossá-

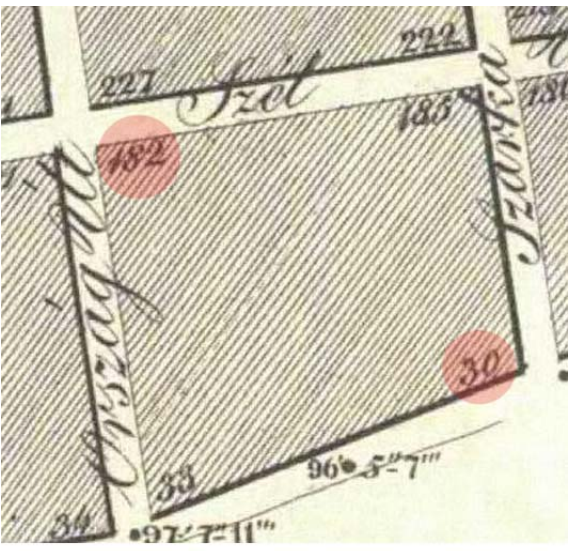

4. Házszámok megírása

gúnak. A térképet vizsgálva jól látható a Duna partvonala, ami a leírás szerint körülbelül a folyó középvízállását jelöli, mely az abban az időben mért átlagos adatok alapján 10 lábbal jelentett magasabb vízszintet, mint a legalacsonyabb vízállás. A Duna kiterjedését a legkisebb víz idején, kiválóan szemlélteti a térképen a "*Legkisebb vízszél*" szaggatott vonal. A térképen szereplő következő fontos jelölés, amelynek megértése és magyarázása nem volt egyszerű feladat, a partok mentén, valamint itt-ott beljebb eső helyen található fekete pontok, mellettük szám megírással. A pontokra vonatkoztatott értékek magassági értékek, de nem a ma megszokott módon és rendszer szerint kerültek megírásra a kiadványon. Az erre, a ma teljesen idegen magassági számozásra utaló első gyanús jeleket az eredeti szöveg többszöri olvasása után fedeztem fel. Ugyanis a szövegben Vörös, " *…felülképzelt és tetszés szerint felvett hasonlító egyenletről…"* valamint arról ír, hogy *"…a nagyobb számnál lévő pont mennyivel alacsonyabb a másiknál, p.o. a legkisebb víz a* 

*partoknál."* Ezen információk alapján feltételezhető, hogy Vörös egy elméleti magassági síkban vette fel a térkép kezdő magasságát és ettől számítva tüntette fel művén a magas-

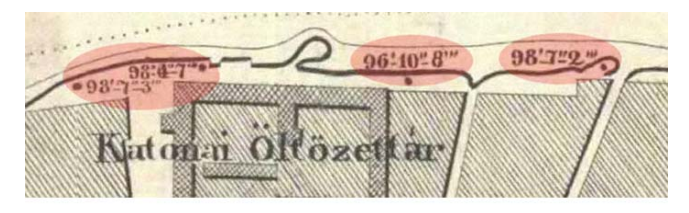

5. Magassági értékek megírása a partokon

sági értékeket olyan módon, hogy minél alacsonyabb tengerszint feletti magassága volt egy pontnak annál nagyobb számérték tartozott hozzá. Ez a ma megszokott tengerszint feletti

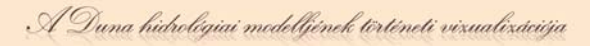

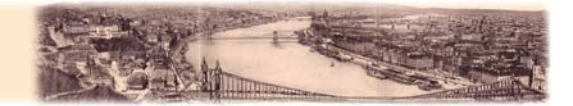

magasságon alapuló rendszer ellentéte. Az elméleti magassági sík pontos meghatározása, a térképi tartalom későbbi, mai rendszerbe való integráláshoz elengedhetetlenül szükségesnek tekinthető, ezért ezzel a kérdéssel behatóan foglalkoztam, minek eredményeképpen jött létre a már említett, kétféle magasságábrázolási elméletem. Az elv mind a két esetben igen hasonló, de a mai magassági rendszerbe való integrálásukban nem megfeleltethetőek egymásnak, így a végeredményt tekintve eltérnek egymástól. Az egyértelmű különbségek, valamint a könnyebb megérthetőség okán, a későbbiekben külön, két rövid alfejezetben tárgyalom a 'felülképzelt' kiindulási síkok kérdését.

"Harmadszor:" A fent leírt magasságábrázolás önmagában csak szokatlan, de a megértést nem nehezíti meg nagyon, ha ismerjük tulajdonságait. Azonban a térképen található további számok, jelölések előbbiektől eltérő használata erősen bonyolítják a rendszer átláthatóságát. A fent említett magassági pontokon felül ugyanis szerepelnek a térképen vízmélységi, (kétféle) vízsebességi valamint vízszintmagassági számadatok is. A folyót Vörös keresztszelvényekkel tagolta, melyeknek parti végpontjait betűjelekkel jelölte. Ezek a keresztszelvények minden esetben gazdagon fel vannak ruházva a meder vízmélység adataival (a

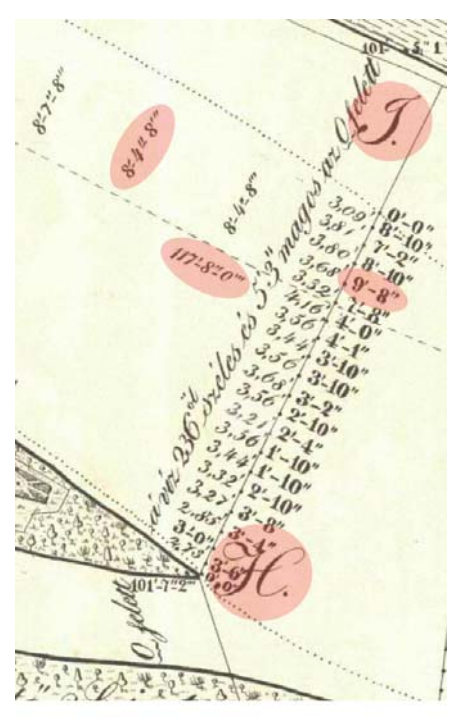

keresztszelvények mentén a számok jobbról, valamint a 6. Egy keresztszelvény térképi adatai víz sodorvonalára merőlegesen megírt számok is), melyeken keresztül, mint a vizualizációs technikák egyikében látjuk, akár a meder geometriája is felrajzolható, megadható. Az értelmezést nehezíti azonban, hogy ezek az értékek nem az elméleti felülképzelt síktól számíttatnak, hanem az akkori, azaz ahogy ma nevezik, "*régi budai vízmérce"* (a Lánchíd budai hídfőjétől mintegy 200 méterre a folyásirányban volt) 0 osztásától. Ezzel a rendszerrel a mindenkori vízmélység megadható bármely keresztvágás bármely pontjára, olyan módon, hogy a pontban megírt vízmélységet összeadjuk az éppen aktuális budai vízmércén leolvasható értékkel. Ilyen módon, a tulajdonképpeni a magasságmérés a már ismertetett, fordított tengerszint feletti magasság rendszerben történt, míg a mélységmérés a budai vízmércéhez képest, ami mint látjuk egy teljesen más szisztéma. A két különböző

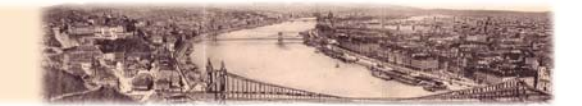

felfogású rendszer között helyezkedik el ábrázolásban egy harmadik, amely a vízszint feletti magasságot jelöli. Ezek a számok a víz sodorvonalával párhuzamosan vannak megírva és elgondolásom szerint, ezek az értékek szintén a felülképzelt rendszertől számolhatók, származtathatók.

A régi budai vízmérce kezdő, null vagy "*sempont"* magassági értékének ismeretében, *(VITUKI; 95,94 mBf)* tulajdonképpen ezek a magasságadatok azok, amik a víz sodrára merőlegesen írt mélységértékekkel egy pontba esve, összeköttetést jelentenek a két különálló rendszer között. A térkép a bonyolult mélység/magasság ábrázoláson felül, némiképp egyszerűbben értelmezhető formában, tartalmaz továbbá vízsebességi adatokat is némely keresztvágások bal oldalán megírva, láb/másodperc értékekre vonatkoztatva.

#### **2.3.1. Magasságábrázolás a Petronelli szinttől**

<span id="page-13-0"></span>A korábbi kutatás eredményeként megjelenő, feltételezhetőleg kevésbé helyes, nagy hibával terhelt, kiindulási felület ismertetését és az elmélet megszületésének folyamatát dolgozza fel ez a rövid fejezet. A szintfelületet ebben az esetben történeti tényekre alapozva, azokra támaszkodva próbáltam meghatározni.

Ezen elmélet alapján Vörös László térképén, az akkoriban frissen megjelenő *Petronelli*  rendszer alkalmazása tűnt a legvalószínűbbnek. Ennek a kezdő felülete, magassági kiindulópontja az osztrák, Petronell nevű község (ma: Ausztria, Petronell-Carnuntum) közelében lévő I. számú szelvénykő (Fixpunkt 1.) felett önkényesen 10 lábbal felvett képzeletbeli sík volt. Ez 144,6823 méter Balti tengerszint feletti magasságnak felel meg *(145,357 méter Adriai)* (BENDEFY 1958). Az alapfelület vizsgálata során előtérbe került egy, a témához ugyan szorosan nem kapcsolódó, de érdekes és logikus kérdés, hogy vajon miért épp ettől, a Dévénytől körülbelül 12 kilométerre, a Duna folyásán felfelé fekvő kis osztrák településtől, Petronelltől számíttatott a rendszer kezdőpontja, kezdősíkja. (Az I. Fixpont valójában Petronelltől 1164 ölre, nyugatra a Duna bal partján volt.) A válasz a kérdés részletes vizsgálata után vált egyértelművé. Alapesetben a kezdő alapfelület, a magyar államhatárnál, Dévénynél lett volna felvéve, de az osztrákok vízrajzi, szintezési munkálatai csak Petronell községig terjedtek ki, így a magyar mérnököknek - mielőtt megkezdték volna a hazai felmérést - először ki kellett pótolniuk a Petronell és Dévény közötti körülbelül 12 kilométeres folyószakasz hiányzó magassági adatait.

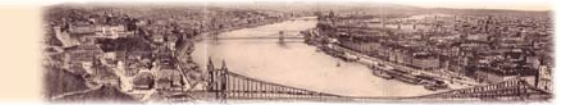

A *Petronelli* rendszer alkalmazásának elméleti helyességét az is támogatta, hogy 1840-től kezdve bizonyítottan ezt a magasságábrázolást, ezt a rendszert használta Vásárhelyi Pál a felméréseihez. Mivel Vörös László is a Duna-mappáció mérnöke volt, ezért is feltételeztem, hogy Ő is ezt az úgynevezett *Petronelli* rendszer szerinti magasságábrázolást alkalmazta térképének készítésekor.

Az adatokból, időpontokból azonban kitűnik, hogy, ha a fenti feltételezés igaz, akkor Magyarországon Vörös László ezen térképén használták először ezt a magasság számítást, tulajdonképpen mondhatni, hogy ez volt a rendszer hazai kipróbálása. Tényleges említés a *Petronelli* rendszer létére, hazai használatára vonatkozólag azonban csak majd egy évtizeddel később történt, a korábbi időkben történt alkalmazására, de Vörös László térképpel való kapcsolatára sem sikerült bizonyítékot találnom.

#### **2.3.2. Magasságábrázolás egy "tetszőleges felülképzelt szinttől"**

<span id="page-14-0"></span>A Vörös által 1833-ban használt magassági rendszer tulajdonságait a korábbi, a térképen lévő számok értelmezésével foglalkozó részben már nagyrészt megfejtettem, csak éppen a kiindulási felülképzelt szint mai, Balti-tenger feletti magasságát nem sikerült megállapítanom. A dolgozatomhoz tartozó megjelenítések készítésénél magasságábrázolás alapszintet annak történeti vonatkozásai helyett geoinformatikai alapokra helyezve állapítottam meg. Miután az első, az előbbiekben részletezett, *Petronelli*  rendszert alapul véve nem sikerült a kívánt hibahatáron belül a Vörös László féle, összetett magasságábrázolást a maival megfeleltetni, a pontos megjelenítés érdekében a számításokkal igazolható kapcsolat létrehozása, felkutatása mellett döntöttem.

A Vörös által használt kiindulási felület mai magasságábrázolási rendszerben való meghatározásához legalább egy olyan ismert pontra volt szükség, amelynek pontos magasságát mind az 1833-as térképen mind ma is ismerjük. A fent kifejtett kritériumoknak megfelel a már korábban említett, és már Vörös által is feltehetőleg használt, *"régi budai vízmérce"*.

A vízmérce Vörös László általi használatának tényét ugyan konkrét írás nem bizonyítja, azonban dokumentumok alapján tudjuk, hogy már a 17. századtól létezett. Adatait pedig Budapest körzetében egyedülállóan, 1823-tól kezdve már fel is jegyezték (VITUKI). További bizonyíték a vízmérce használatára az is, hogy a térképen Vörös megadta a

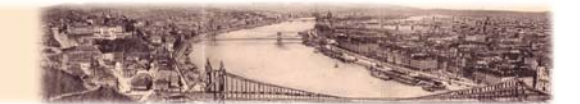

nullához, a legkisebb vízhez viszonyítva a Gellért-hegyi csillagda magasságát (432 láb = 136,54 méter). Ezt a régi budai vízmérce Balti-tenger feletti magasságához adva (95,98 méter), közelítőleg megegyezik az egykori csillagda magasságának ma tartott, mért értékével (233,1 méter).

Ennek, a Lánchídtól a Duna folyásirányában körülbelül 200 méterre lévő pontnak az eredeti, a térképen szereplő magassága közvetlenül nincs megírva, azonban következtetésekkel mégis jó pontossággal megadható. Ugyanis a vízszint feletti magasságok pontjai közül az egyik, közelítőleg az egykori vízmérce feltételezett helyével egy vonalban van megírva. Mivel azt az 1833-as térképen szereplő leírásból tudjuk, hogy a vízszint feletti magasságok a Duna akkori nulla vízállására voltak megadva, így valószínűsíthető, hogy ez a magassági érték megegyezik a régi budai vízmérce nullpontjának magasságával is. Az archaikus mértékegységeket SI méterrendszerre váltva, erre a pontra kerekítve 37,32 métert kaptam. A pont mai rendszerben lévő magasságára a VITUKI budapesti vízmércéinek összesítő táblázatából szereztem információt *(A Duna-Budapest Vígadó téri vízmérce története)*. A dokumentum adatai szerint az azóta már elpusztult régi budai vízmérce nulla osztása, azaz *sempont*-ja, 95,98 méter magasságban volt a Balti-tenger vízszintjéhez képest. Ehhez a VITUKITÓL kapott értékhez hozzáadva a térképen szereplő magasságot (95,98 méter + 37,32 méter) kaptam meg jó közelítéssel a Vörös által feltételezhetően használt, felülképzelt magassági szintet. Ez a szintfelület a fenti számítások alapján 133,3 méter magasan van a ma Magyarországon hivatalos Baltitengerszint feletti magassági rendszerben. Vörös László tehát számításaim szerint térképe magasságábrázolásához, egy -- számunkra igazán semmihez nem köthető, így megnevezésére (*"felülképzelt")* rászolgáló -- szintfelületet használt. Ennek értéke a mai rendszerben 133,3 méter Balti magasság (*± 5 centiméter*).

A számolás természetesen az átváltások, kerekítések és egyéb mérési pontatlanságokból, feltételezésekből kifolyólag többszörösen hibával terhelt, azonban ennek értéke néhány centiméteres (maximum 10 cm) nagyságrendben mozog, tehát az én munkámra nézve elhanyagolhatónak tekinthető.

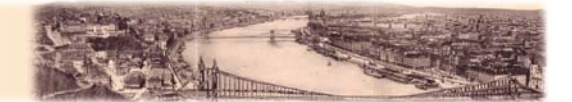

### <span id="page-16-0"></span>**3. A térkép korszerű feldolgozása, megjelenítése**

Diplomamunkám második nagy fejezete az előzőekben bemutatott és elemzett térkép korszerű, kartográfiai vizualizációs lehetőségeivel foglalkozik. Egy régi, akár több évszázados térkép modern technikával való megjelenítése, ábrázolt területének a mai állapottal való összevetése sok érdekes összefüggést magyarázhat meg. Egy több mint másfél évszázada készült térkép esetében az újfajta ábrázolásmód segítségével akár annak mondanivalóját is bővíthetjük, valamint a rajta szereplő adatokat mindenképpen szemléletesebben, jobban érthetően ábrázolhatjuk.

A térkép minél teljesebb feldolgozásához, a téma részletes ismertetéséhez, és a szinte korlátlan megjelenítési lehetőségek bemutatásához, diplomamunkám részeként egy honlapot készítettem, melynek tartalmán keresztül a mai vizualizációs technika által adott lehetőségek egy kis részével találkozhatunk *[ [http://mercator.elte.hu/~hidoaat/](http://mercator.elte.hu/%7Ehidoaat/) ]*.

Az általam, a következőkben ismertetett megjelenítési módok mindegyike megjelent már különböző alkalmazásokban, azonban némelyik távolról sem a kartográfiai vizualizáció céljára lett kitalálva. Ettől függetlenül, mint látni fogjuk, ilyenforma alkalmazásuk is látványos, ezért használatuk a modern történeti kartográfia szempontjából is megfontolandó.

A honlap szerkesztését, így a valódi webes megjelenítést természetesen megelőzte az eredeti, papír alapú kartográfiai dokumentum szkennelése, valamint különböző programokban történő digitális feldolgozása.

A következőkben a térkép georeferálásának elméletei hátterét és folyamatát, a rajta szereplő adatok vektorizálását és adatbázisba rendezését, valamint a különböző webes és egyéb megjelenítési módok lehetőségeit mutatom be alfejezetekre lebontva.

### *3.1. A georeferálás elméleti háttere és végrehajtása*

<span id="page-16-1"></span>A térkép modern, számítógépes technikával való, térbelileg pontos feldolgozásához illetve vizualizációjához kezdő lépésként az 1833-ben készített kartográfiai művet a lehető legpontosabban georeferálni kellett.

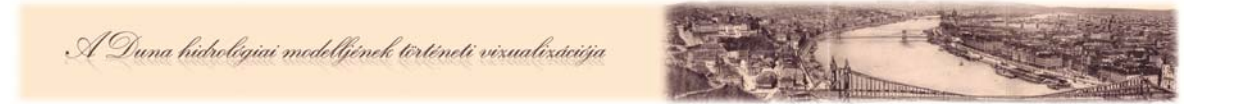

Kiindulási dokumentumként a térkép elérhető, 1986-os színezett fakszimile változatát használtam fel. A Kartográfiai Vállalat kiadásában megjelent fakszimile kiadvány a nyomdagép mérete miatt az eredeti térképpel szemben nem egy *(~173 cm x 85,14 cm)*, hanem három *(háromszor ~57,75 cm x 85,14 cm)* lapos formában került megjelentetésre. A térkép ezen változatának a tanszéken mérettartóan beszkennelt, *.jpg* formátumú állományaival kezdtem meg a munkát.

Fontos megjegyezni, hogy a térkép nem északi tájolású, hanem a téma jobb ábrázolhatósága miatt szinte teljesen keleti irányultságú, így a munka megkezdése előtt akár egy 90°-os elforgatást is érdemes lett volna elvégezni. Azonban ez az olvashatóság romlása illetve az esetleges képátméretezés miatt nem történt meg, így

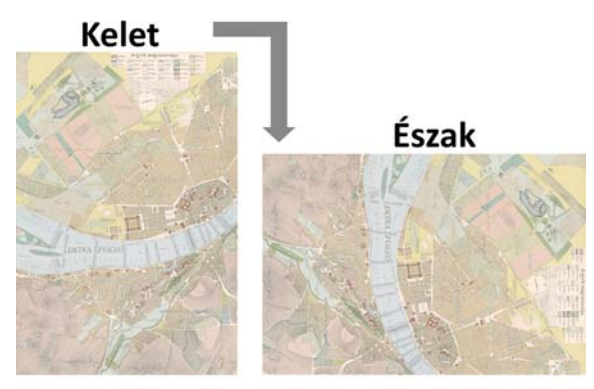

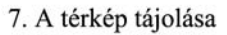

csak a georeferálás folyamata során került a térkép a megszokott, északi tájolási irányba.

A georeferálás valamint a vetületi transzformálás folyamatához, illetve a későbbi feldolgozó, konvertáló feladatok más részeihez is a *Global Mapper* szoftver 12-es verzióját használtam.

A georeferálás megkezdéséhez alapvetően Vörös László térképének vetületi adataira volt szükségem. A kartográfiai dokumentum korából adódóan azonban, az akkori bevett

gyakorlattal összhangban, ezek az információk, a méretarány kivételével *(1:7200 azaz 1 hüvelyk = 100 öl)* nem voltak feltüntetve a térképlapon.

Ilyen módon tehát első közelítésből nem megállapítható a térképen használt vetület. Azonban a méretarányból kiindulva, közelítő megoldásra, valamint köveztetésekre van lehetőség. Az 1:7200-as arányszámot látva észrevehetjük, hogy ez levezethető a II. Katonai Felmérés lapjain használt méretarányból.

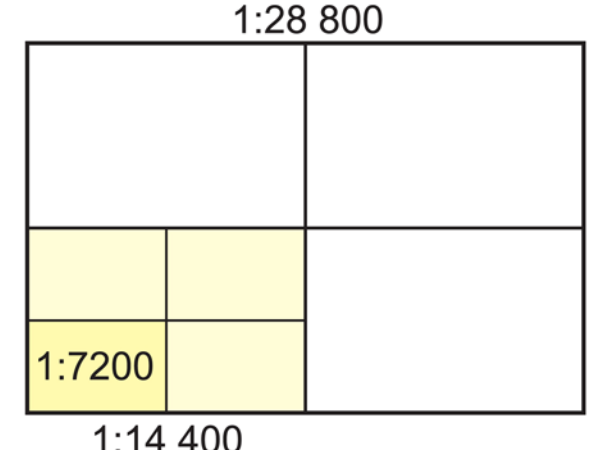

8. Levezethető méretarány

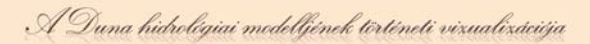

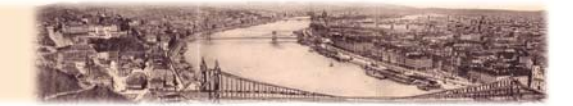

Ebből a megállapításból kiindulva, és ismerve a II. Katonai Felmérés vetületét elmondhatjuk, hogy az általam georeferálni kívánt Vörös László térkép jól közelíthető az

1819 és 1869 között végzett felmérés Cassini-Soldner- féle rendszerével.

Ezt az akkori korban széles körben elterjedt és használt vetületet Vörös feltehetőleg a Magyar Királyság területén vízügyi körökben gyakran használt Zách-Oriani féle alapfelületi ellipszoidra alkalmazta *(a=6 376 130 m, l= 1/310)* (MÉSZÁROS, TÍMÁR 2010). A vetület programban való definiálásakor, mivel az eredetileg ezt az alapfelületet nem tartalmazza, új geodéziai dátumfelület valamint ellipszoid létrehozását tette szükségessé.

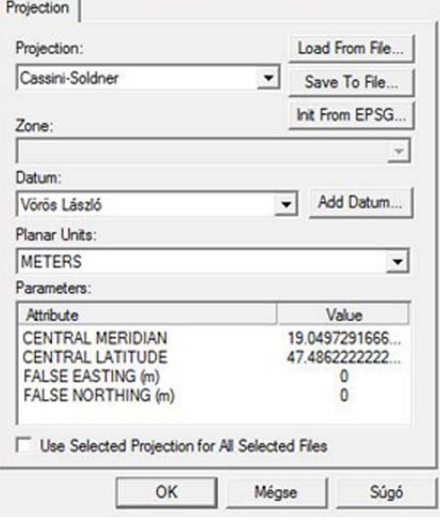

9. A georeferálás vetületi adatai

A dátum létrehozásához a Zách-Oriani ellipszoid adatain kívül szükség volt még annak a WGS-84 ellipszoidhoz viszonyított, három dimenzióban történő pontos elhelyezésére *(dx=+1599; dy=+370; dz=+684)*.

Vörös feltehetőleg vetületi kezdőpontként az akkoriban a Magyar Királyság területén kiemelkedő szerepet betöltő, de 1849-ben a Szabadságharc folyamán megsemmisült,

gellérthegyi Csillagdát (1815-1849) használta. Erre bizonyíték az is, hogy a térkép megadja bizonyos fontosnak tartott helyek pontos legkisebb víz feletti magasságát, amelyek között első helyen szerepel a Gellérthegyi Csillagda. A már elpusztult csillagvizsgáló pontos koordinátái ismertek Cassini – Soldner vetületben, a megfelelő dátumfelületre vonatkoztatva, így a kezdő paralelkört, és a kezdő meridiánt a következő szélességen illetve hosszúságon vettem fel:

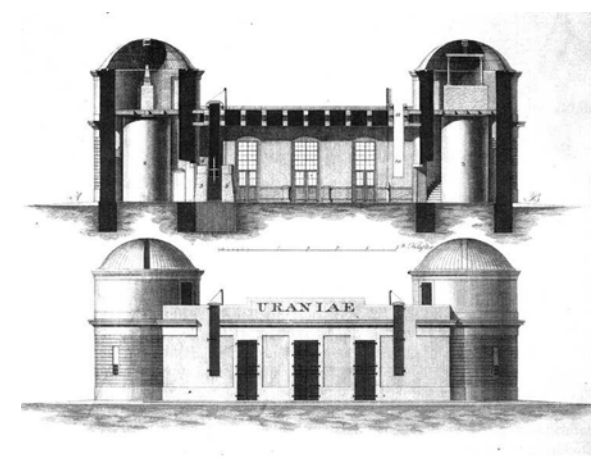

10. A Gellérthegyi Csillagda - Archiv

- *Észak 47.48622222222222222222222222222189*
- *Kelet 19.049729166666666666666666666666333*

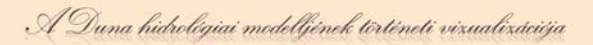

A közelítőleg pontos vetület és dátumfelület Global Mapper programban történő meghatározása és beállítása után a fakszimile térkép első lapjával kezdtem meg a munkát. Az első, általam georeferálni kívánt lap a háromdarabos térképmű középső állománya volt. A szoftverbe való beimportálás előtt, ennek méretét egy képszerkesztő programban *(Adobe Photoshop CS)* pontosan lemértem, így precízen meg tudtam határozni az egy lap által

ábrázolt terület szélességét illetve magasságát. Ugyanis, ha a kapott értékeket *(szélesség: 57,75 cm, magasság: 85,14 cm)*  beszorozzuk az ismert méretaránnyal *(1:7200)* akkor megkapjuk a térkép által valójában lefedett földfelszínt, melynek mérete: *(szélesség: 4158,4 m, magasság: 6130 m)*. Ezt a folyamatot a másik két térképlap esetében is elvégeztem, és a vizsgálat valamint az ellenőrzés eredményei a három lap egységes méretét igazolták.

A középső, így elsőként georeferálásra kerülő lap déli, azaz jobb széle, pontosan a gellérthegyi Csillagdán megy keresztül (közvetett bizonyíték ennek a vetületi

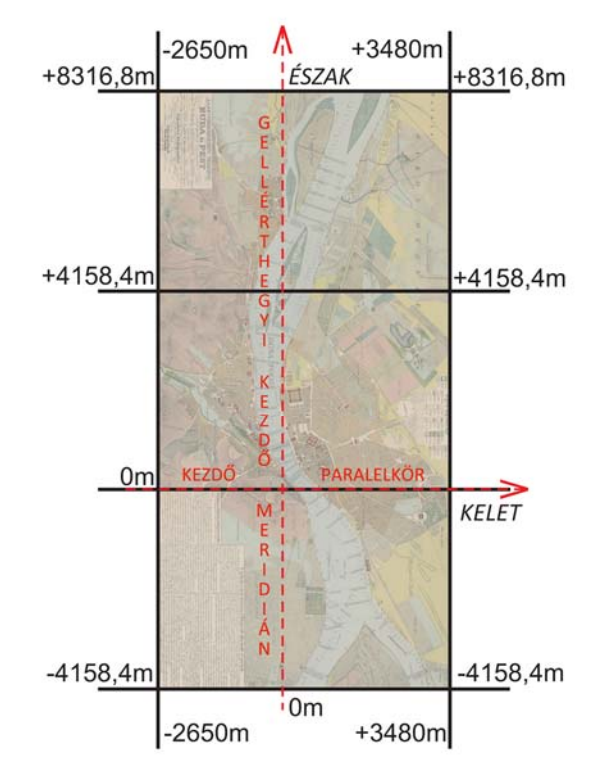

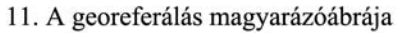

kezdőpontnak a használatára., így ennek a szelvénynek a déli szélességi adata adott, az északi pedig egyszerűen számítható, tulajdonképpen szintén adottnak tekinthető *(0 méter illetve +4158,4 méter eltérés a Gellérthegyi Csillagda kezdő paralelkörétől)*. A szélességek meghatározása a másik két lap esetében, azonos méretükből és pontos összeillőségükből kifolyólag, ugyanezen az elven alapulva számítható *(déli szelvény: - 4158,4 méter ; 0 méter illetve északi szelvény: +4158,4 méter ; +8316,8 méter)*.

A hosszúságok meghatározása és számolása is a fenti módon történt, azonban itt -- mivel a Csillagda a térképlapnak nem a keleti és nem is a nyugati határára esett, hanem egy közbülső pontra - a már használt képszerkesztő programban egy, a térképlap széleitől a Csillagdáig mért térképi, majd az ebből számított valódi távolságot is használni kellett. A mérések, számítások és ellenőrzések eredményeképpen a térkép szélei a Gellérthegyi meridiánhoz képest Nyugatra (-)2650 méterre, míg Keletre 3480 méterre vannak. Ezek az

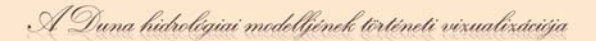

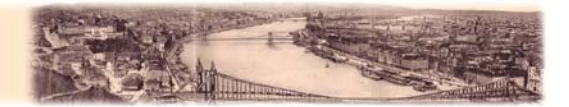

értékek természetesen mindhárom szelvényre érvényesek, hiszen azok pontosan egymáshoz illeszkedőek.

A fent leírt folyamat eredményeképpen, valamint minimális, a papír mérettartásából és a nyomtatásból következő hibákat kiküszöbölendő végzett, *kontrollpontos* szelvény összeillesztés hatására, a későbbiekben részletezett ábrázolási módok segítségével láthatjuk, hogy kartográfiai szempontból megfelelő pontossággal sikerült a térkép georeferálása.

#### *3.2. Vetületi transzformáció, vektorizálás, adatbázis építés*

<span id="page-20-0"></span>A 2.1.-es pontban ismertetett folyamat eredményeképpen létrejött, koordinátahelyes állomány, mint láttuk, egy ma nem szokványos, sok tekintetben, speciálisan csak az adott térképhez megfelelő vetületben került georeferálásra.

A Cassini-Soldner- féle vetület a speciális elhelyezésű Zách-Orinani ellipszoidi dátumfelületen nem tekinthető általánosnak, széles körben használtnak, illetve a különböző geoinformatikai programok által natívan támogatottnak, ezért a későbbi feldolgozómunkák, valamint a megjelenítési lehetőségek miatt vetületi transzformáció vált szükségessé.

A Global Mapper által elvégzett transzformáció célvetületeként a ma nemzetközileg szabványosnak tekinthető, WGS-84 ellipszoidi alapfelületű

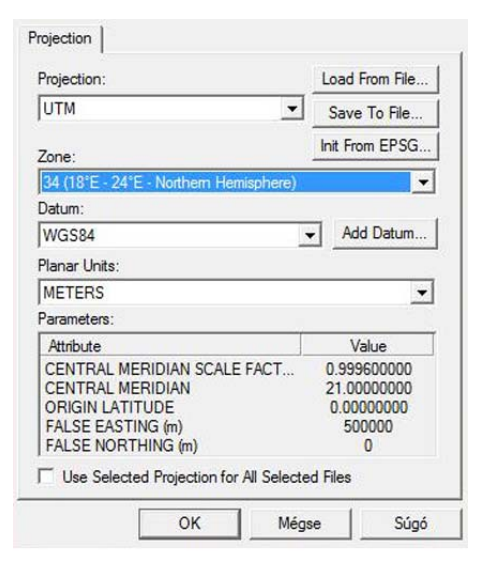

12. A célvetület paraméterei

*Univerzális Transzverzális Mercator* vetületet *(UTM)* választottam, természetesen annak a Budapestnek megfelelő, 34. északi zónáját. A megjelenítés során az UTM vetületen felül még a későbbiekben ismertetett, *Google Earth* által támogatott vizualizációs technikák miatt, annak speciális, az UTM -hez igen közel álló, de azzal mégsem azonos, vetületét is használtam.

Az ilyen módon georeferált, összeillesztett majd vetületileg áttranszformált raszteres állományt további feldolgozásra, vektorizálásra a *Mapinfo Professional* 10.0 programban nyitottam meg. Itt a vektorizálás mellett az adatok osztályozását, layerezését,

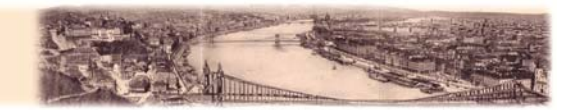

adatbázisokba való rendezését végeztem. A munkafolyamat során létrehozott rétegek mindegyike térbeli, azaz térképi tartalmú elemei mellett, attribútum adatokkal is felruházódott.

Külön rétegeken, így külön táblákba rendezve jelennek meg a térkép részletesen ábrázolt hidrológiai, valamint magassági adatai. Az adatbázis rekordonként, azaz felvett, vektorizált elemenként (pont, vonal, felület mindegyike esetén) egyedi azonosítókkal rendelkezik. A sorszám mellett, amely

A Duna hidrológiai modelljének történeti vizualizációja

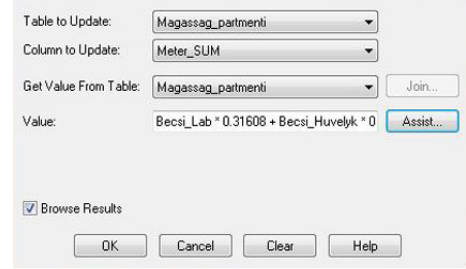

13. A mértékegység átváltás

a hibákat kiküszöbölendő, soronként automatikusan generált *(Mapinfo* RowID parancs). A táblázatok tartalmazzák a ma már archaikusnak számító, eredeti mértékegységeket oszloponkénti bontásban *(öl, láb, hüvelyk, vonal)*, valamint ezeknek a ma jól használható, méterben megadott értékét.

Az utolsó oszlopban szereplő, a továbbiakban felhasználandó SI rendszerbeli hosszértékek minden esetben egy, az alább látható függvény segítségével kerültek kiszámításra:

*(Becsi\_Lab\*0.31608+Becsi\_Huvelyk\*0.02634+Becsi\_Vonal\*0.002195=Meter\_SUM)* 

Az így létrejött adattáblákba elsősorban magassági és medermélységi adatok kerültek betöltésre. A struktúrába szervezett értékekkel a keresztszelvények segítségével a munka végére tulajdonképpen a meder teljes, háromdimenziós képe megadhatóvá, felépíthetővé vált.

A Mapinfoban vektorizált, rendezett és magassági értékekkel felruházott digitális vektorgrafikus állomány elkészítése elengedhetetlen volt ahhoz, hogy a különböző, részben háromdimenziós térképi vizualizációs technikák bemutatása, megvalósítása lehetővé váljon.

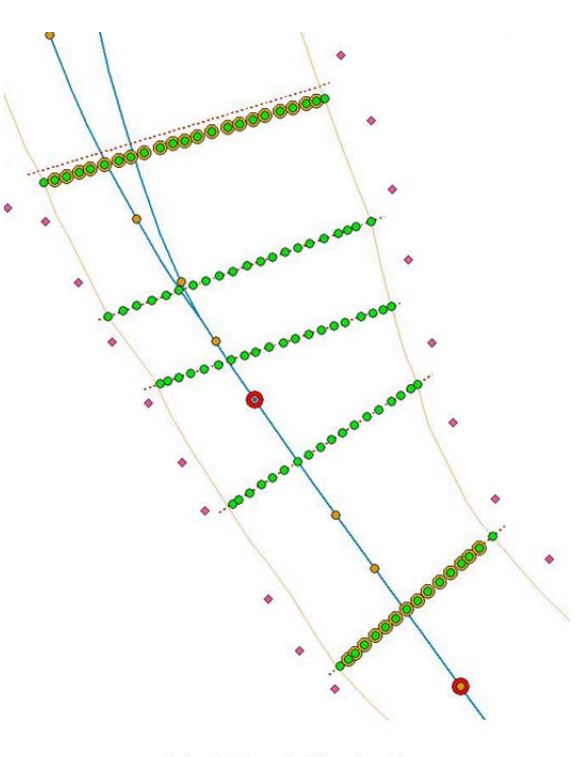

14. Vektorizált adatok

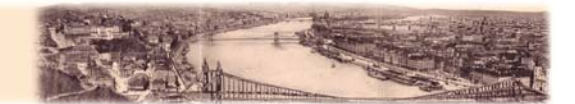

#### *3.3. A webes, számítógépes vizualizáció lehetőségei*

A következőkben a diplomamunkámhoz tartozó, annak témáját nagyrészt jelentő, különböző megjelenítési módokat, lehetőségeket sorban kívánom ismertetni. Legfontosabb természetesen a tényleges vizuális hatás, a látvány, azonban lényegesnek tekinthető az is, hogy ezek a megjelenítési módozatok hogyan készülnek, miért tekinthetőek a kartográfiában előremutatónak, valamint, hogy esetlegesen a történeti kartográfia milyen más témáiban lehet alkalmazásuk megfontolandó, hasznosítható.

#### 3.3.1. Az "Egykor & Ma" típusú megjelenítés

<span id="page-22-0"></span>Az elsőként ismertetett vizualizációs technikának, webes megjelenítési lehetőségnek a "*Egykor & Ma"* megnevezést adtam, elsősorban az alapötletet adó alkalmazása miatt.

(A Geoeye a 2011. márciusi Japán földrengés és cunami pusztításáról, a 2009-es valamint közvetlenül a katasztrófa után fotózó szatellit képeinek alkalmazásával készítette a megjelenítési technika ötletét adó weblapot, amelyre témavezetőm hívta fel figyelmemet.) A *Flash* animáción alapuló megjelenítés informatikai megvalósításához szükséges hátteret, keretprogramot, egy, a weben elérhető, megkötésekkel ingyenesen hozzáférhető és

Az általam a HTML oldalba ágyazott Flash megjelenítő bármilyen, térbelileg jól ábrázolható történelmi téma vizualizációjára alkalmas, a látványos technika felhasználási lehetőségei széleskörűek. A kartográfiai témákban, mint az általam feldolgozott térkép esetében is, a változások szemléletes nyomonkövetésére, az ok-okozati viszonyok feltárásának egyszerűsítésére alkalmazható. A diplomamunkám témájául szolgáló Vörös László féle térkép esetében a vizualizációs technika segítségével azonnal szembetűnő, hogy Budapestnél a Duna mederszélessége,

felhasználható alkalmazás teremtette meg.

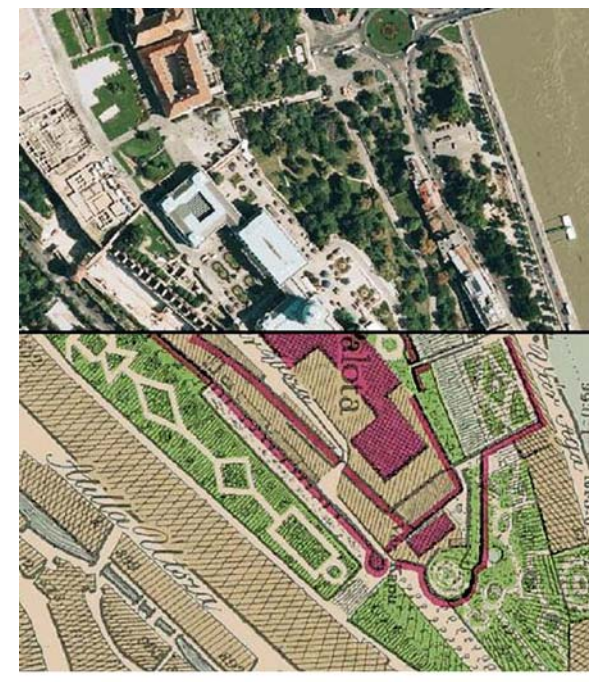

15. A budai vár egykor és ma

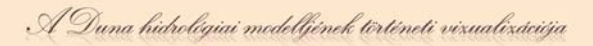

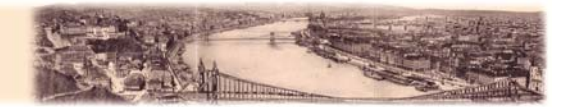

némely szakaszokon milyen óriási mértékben tér el a ma tapasztalthoz képest, míg máshol alig figyelhető meg eltérés. Egy másik, történetileg eltérő tekintetben érdekes téma, az 1833-ban már megépült és a még ma is álló fontos épületek is egyszerűen és jól áttekinthetőek, felfedezhetőek az "Egykor & Ma" típusú megjelenítés segítségével.

A pontosan georeferált, majd vetületileg áttranszformált eredeti térképlap, valamint a Google Earth-ről származó, azonos vetületű és koordinátahelyes raszteres állományok egymásra fedvényezésével jött létre ez az ábrázolás. A diploma webes megjelenítésében az internetes sávszélesség korlátai miatt a lefedett területnek csak egy, képminőségileg is lerontott kis része hozzáférhető *(Adobe Photoshop* alkalmazásával készült*)*Azonban a CD mellékleten akár internet kapcsolat nélkül is a maximális felbontású, teljes térkép böngészhető. Mivel a térképlap igen nagy felbontású és méretű, ezért mind a webes mind a CD-ről futtatott megjelenítő ablakban a területnek egyszerre csak egy kisebb része látható *(alapesetben a térkép bal felső sarka)*. Azonban a tartalom benne arrébb mozgatható, húzható illetve a fedvényezés mértéke is változtatható.

### 3.3.2. A Google Earth Vörös László "szolgálatában"

<span id="page-23-0"></span>Vörös László 1833-as térképének ezen megjelenítése a tudományos vizsgálati szempontokat háttérbe szorítva sokkal inkább a látványra, a figyelemfelkeltésre helyezi a hangsúlyt. Ez a webes vizualizációs technika lényegében egy HTML oldalba ágyazott, *Google Earth Web Application* által vezérelt, beállítási lehetőségeket tartalmazó, megfelelő fájlformátumú állományok *(.kml, .kmz)* fedvényezésére alkalmas megjelenítő.

A diplomamunka esetében a megjelenített állomány, Vörös térképének georeferált és a Google Earth vetületébe transzformált változata. Korábbi idők kartográfiai ábrázolásainak Google Earth alapon történő látványos, előremutató vizualizációja a hagyomány valamint a történelem modern technikával segített korszerű megjelenítését célozza. A virtuális, domborzatábrázolással rendelkező, földfelszínre feszített, fedvényezett térkép és az ezen felül a Google Earth saját adatbázisából betöltött háromdimenziós épületek valamint utcahálózat, teszik teljessé, látványossá és történeti szempontból vizsgálhatóvá ezt a megjelenítést. A Duna 1833 óta történt mederváltozása, valamint szabályozásának következményei és mértéke jól átláthatóak. A ma a folyóparton, illetve annak közelében

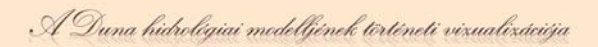

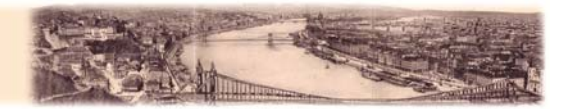

álló épületek segítségével, ugyanis ezeknek egy jó része a térkép még vízzel fedett területén található.

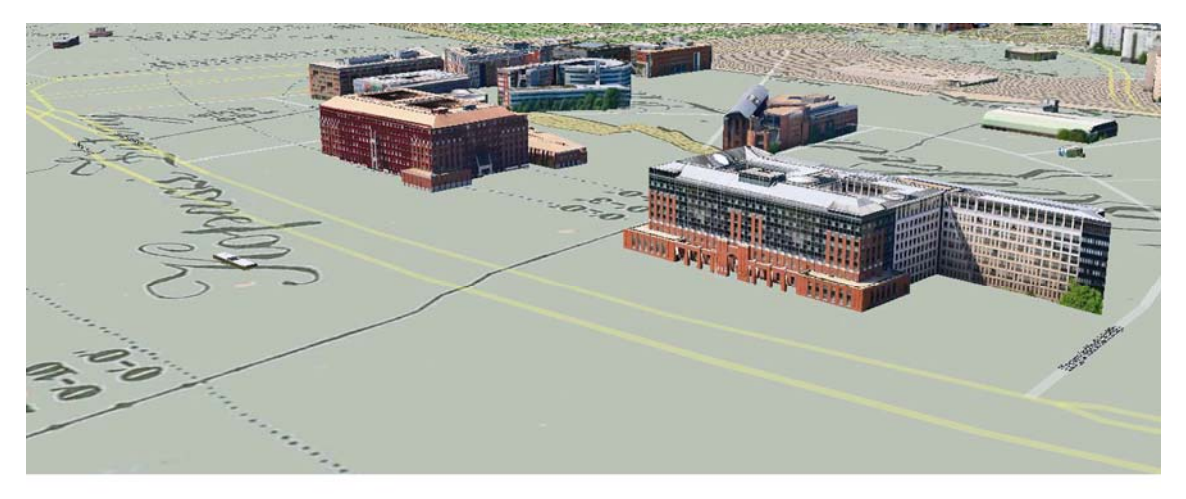

16. Az ELTE lágymányosi épületei és az egykori Duna

A weblap szerkesztéséhez, valamint a vizualizáció elkészítéséhez szükséges alapvető ismereteket a *"Google Earth API site" (http://code.google.com/intl/hu-HU/apis/earth/)*  oldaláról, nyilvános példafájljaiból merítettem. A *Javascript* alapú oldal működéséhez mindenképp szükség volt *Google Earth API* kulcs igénylésére, melynek eredményeképpen a Google ingyenes felhasználói kódot generált az általam megadott webhelyhez, így téve lehetővé azon az integrált Google Earth működését. A HTML kód Javascriptre való hivatkozást követő soraiban a Google Earth betöltése, valamint az alapvető megjelenítésére vonatkozó adatok (a háromdimenziós nézet, utcahálózat, domborzat) kerültek:

> *google.load("earth", "1"); function init() { google.earth.createInstance('map3d', initCB, failureCB); }*

*ge.getWindow().setVisibility(true); ge.getNavigationControl().setVisibility(ge.VISIBILITY\_AUTO); ge.getLayerRoot().enableLayerById(ge.LAYER\_BUILDINGS, true); ge.getLayerRoot().enableLayerById(ge.LAYER\_ROADS, true); ge.getLayerRoot().enableLayerById(ge.LAYER\_TERRAIN, true);* 

A weblap következő futtatási ciklusában a kiindulási nézőpont beállítása valamint a saját térképi állományra való hivatkozás, illetve annak megjelenítésre vonatkozó parancs

A Duna hidrológiai modelljének történeti vizualizációja

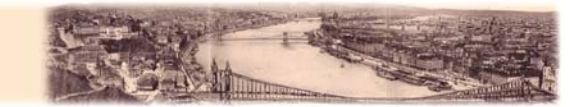

található. Az ebben az eljárásban beállított értékek kicserélésével, más, jól georeferált kartográfiai termék is egyszerűen és látványosan megjeleníthető.

*var la = ge.createLookAt(''); la.set(47.507725, 19.044039, 10, ge.ALTITUDE\_RELATIVE\_TO\_GROUND, 140, 75, 550); var url = 'http://mercator.elte.hu/~hidoaat/Diploma/gearth/gevor.kmz/'; google.earth.fetchKml(ge, url, finished);* 

A képernyőfelületen a térképablakon kívül még helyet kaptak a korábban alapbeállításként bekapcsolt Google Earth rétegeket (háromdimenziós épületek, utcahálózat, domborzat) kezelő, *ki-be* kapcsoló gombok. Az alap HTML beállításokon felül (háttérszín, ablak méretezése, cím stb.) az ehhez tartozó eljárások, valamint a kezelőfelületről történő hivatkozásuk is része még az oldal forráskódjának.

 *function showBuildings() {ge.getLayerRoot().enableLayerById(ge.LAYER\_BUILDINGS, true);} function hideBuildings() { ge.getLayerRoot().enableLayerById(ge.LAYER\_BUILDINGS, false);} <input type="button" onclick="showBuildings()" value="3D Bekapcsolása"/> <input type="button" onclick="hideBuildings()" value="3D Kikapcsolása"/>* 

A régi térképek ilyen formában a georeferálás után *Google Earth*-ön történő megjelenítése igen látványos és sok tekintetben utánozhatatlan vizuális élményt nyújt. Alkalmazása esetleg csekélyebb tudományos értéke ellenére is érdekes, elsősorban szemléletessége okán pedig népszerű vizualizációs lehetőség.

#### **3.3.3. A térkép vízügyi adatainak Google Maps alapú megjelenítése**

<span id="page-25-0"></span>A *Google Maps* alapon történő vizualizáció esetében a térképnek egy feldolgozott, vektoros adatformátumú, kizárólag a vízügyi és egyéb magassági adatokat tartalmazó változata kerül megjelenítésre. A viszonylag egyszerű HTML oldalon a hivatkozott, *.kmz*  kiterjesztésűállomány szerkesztése, létrehozása tekinthető az itt ismertetett vizualizációs technika leglényegesebb mozzanatának. A *Mapinfo*-ban vektorizált adatokból a megjelenítésre szánt pont, vonal valamint felület típusú rétegeket leválogattam, majd a *.tab* kiterjesztésű fájlokat a *Global Mapper*ben megnyitottam. Ebben a programban a rétegek megjelenítendő adatait állítottam be *(Options)*, valamint különböző saját pont-, vonal-, illetve felülettípusokat definiáltam *(Configure)*.

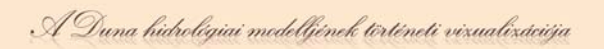

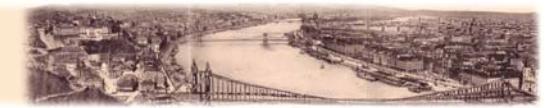

Ezek a lépések, beállítások a *Google Maps*-en történő vizualizáció szempontjából döntő fontosságúak voltak, mivel így tudtam elérni, hogy a vektoros állomány különböző grafikus elemeihez tartozó attribútum adatai az általam kívánt minőségben és mennyiségben jelenjenek meg. A rétegek megfelelő beállítása után, a vektoros layereket közösen, a Google Maps számára kezelhető *.kmz* állományba exportáltam. Az adatexport formátum esetében lényeges volt az *Export Vector Format* parancs választása, ugyanis csak ezekkel a beállításokkal tarthatta meg az állomány az attribútum adatait.

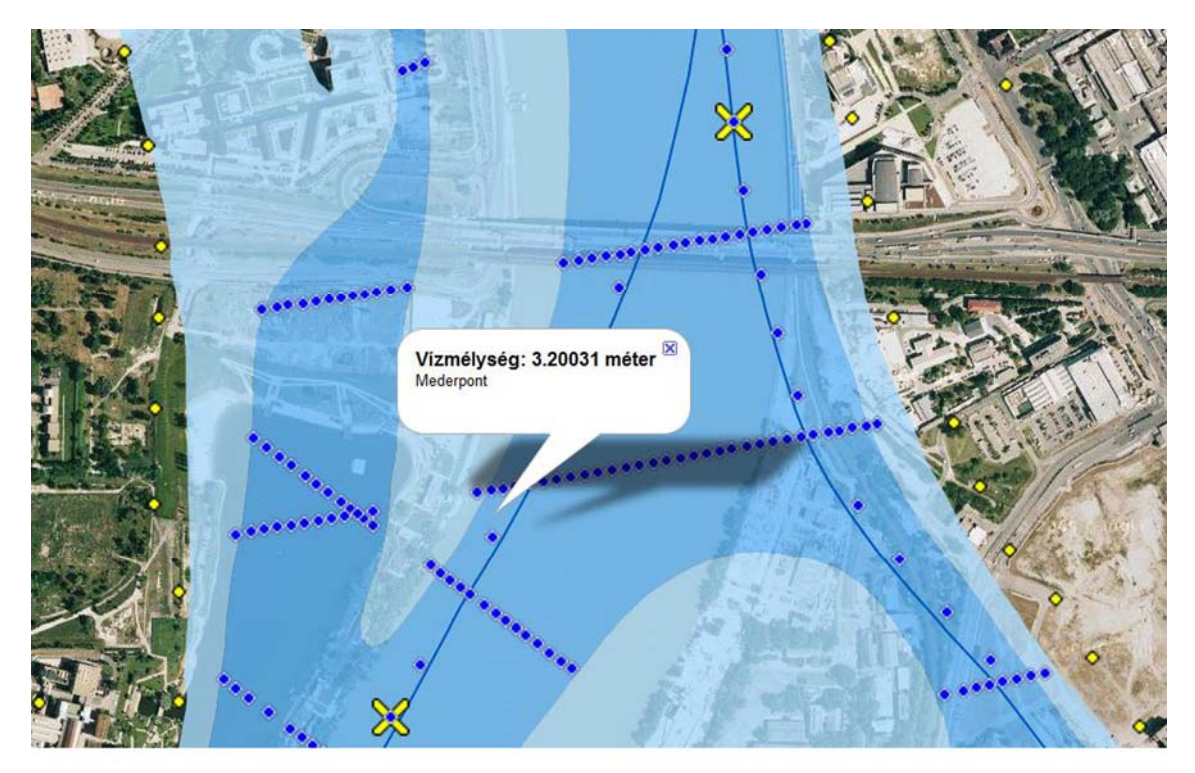

17. Vektoros adatok a Google Maps-on

Az elkészült vektoros adat első vizualizációs próbái után azonban úgy tűnt, hogy az állományban adatvesztés történt az export során, ugyanis a Global Mapperben definiált pontok elveszítették grafikai tulajdonságaikat. A tömörített (*.kmz)* fájl felbontása és a benne található *.kml* szövegszerkesztőben történő megnyitása után azonban kiderült, hogy nem adatvesztésről, hanem hivatkozási hibás exportálásról van szó. A létrehozott *.kmz* fájlban ugyanis benne voltak a megjelenítendő ikonok, csak a *.kml* fájlban a hozzájuk tartozó hivatkozások hiányoztak részben. A probléma azért is érdekes, mert míg a *Google Earth*, a részben hiányos hivatkozás ellenére helyesen megjelenítette a tartalmat, addig a *Google Maps* API-t használó HTML oldal csak a kiegészítések után volt képes erre.

A Duna hidrológiai modelljének történeti vizualizációja

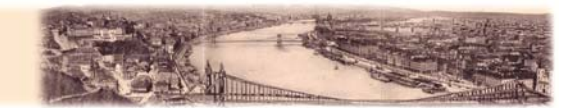

A weblapon a fentiekben leírt módon létrehozott, vektoros adatállomány böngészését mai állapotra, Google Maps-re való fedvényezését egy *GMController* nevű Javascript megfelelő alkalmazása teszi lehetővé. Új Google Maps/Earth API kulcs kérésére, mivel azt már a fentebbi vizualizációs lehetőségnél az egész webhelyre igényeltem, nem volt szükség. A weblap HTML kódja igen egyszerű, a *header*-ben történő két script hivatkozáson felül, a lap alapvető beállításait tartalmazza (pl. cím, háttérszín stb.) valamint egy, a lap működése szempontjából kulcsfontosságú, tulajdonképpen minden adatot tartalmazó sort.

### <body onload="initialize('http://mercator/…/gmaps.kmz', 47.501752, 19.052701, 13);" onunload="GUnload();">

A forráskódnak a fent olvasható részletében történik meg az előzőleg már előkészített vektoros állomány, *GMController* által történő behívása és megjelenítése. A *.kmz* fájl helyét tartalmazó kódrészletet követő számok az alapot képező *Google Maps* megjelenítési középpontját adják meg földajzi szélesség, földrajzi hosszúság koordináta sorrendben, valamint a betöltődéskor alapértelmezett nagyítási szintet, ami esetünkben a "13"-as érték.

A *Google Maps*-on vagy akár *Google Earth*-on történő vektoros adatmegjelenítés elsősorban nem szemléletességi szempontból előremutató, sokkal inkább a pontos, részletes, pontra, vonalra és felületre vonatkoztatható adattartalma okán használható sok más témában is előnyösen.

#### **3.3.4. Megjelenítés** *Openlayers* **alapon**

<span id="page-27-0"></span>Az általam utolsóként tárgyalt vizualizációs lehetőség első ránézésre némiképp hasonlít ahhoz, mikor az eredeti raszteres szkennelt térképet (a *3.3.3.-as* pontban ismertetett módon) a *GMController* Javascirpt alkalmazásával jeleníteném meg a Google Maps-re fedvényezve. Azonban, bár tulajdonképpen ez történik, a módszer alapja mégis eltér az eddigiekben tárgyaltaktól.

Az *Openlayers* alapú webes vizualizáció elkészítése igen egyszerű, de kiválóan működő *MapTiler (*szerzője a cseh Klokan Petr Pridal*)* ingyenes programmal történt. Az alkalmazás lényegében bármilyen, georeferált raszteres állomány (javasolt a nemzetközileg is használt vetületek alkalmazása) feldolgozására, és ha igényeljük, a weblapba ágyazásra képes. A

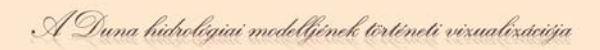

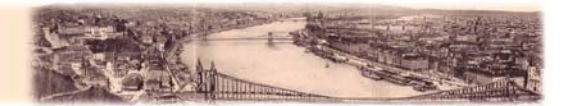

szoftver elindítása után kiválaszthatjuk, hogy milyen típusú, ill. vetületű végeredmény térképet kapjunk. Itt lett volna lehetőségem *Openlayers* megjelenítéssel rendelkező WMS szerver *(Windows Map Server)* kapcsolatú vizualizáció létrehozására, ha a *Google Maps* alap helyett azt választom. Azonban a témához illeszkedő adatbázisú, ingyenes WMS tartalomszolgáltatóról nem sikerült tudomást szereznem. A *Google Maps* kompatibilis rendszer beállítása után az eredeti raszter betallózására, vetületének megadására valamint a nagyítási szintek beállítására van lehetőség.

A szoftver lényege, erőssége tulajdonképpen ebben a funkciójában rejlik, ugyanis pár, a későbbi webes megjelenítést segítő beállítás után *(Google Maps API* key, webhely, cím, szerző, stb.*)* egy fájlmérettől, raszter felbontástól és az igényelt nagyítási szintektől függő hosszúságú (akár 1 óra is lehet!), ún. *render*elési folyamat kezdődik. A generálás során, a beállított zoom szintekhez mért

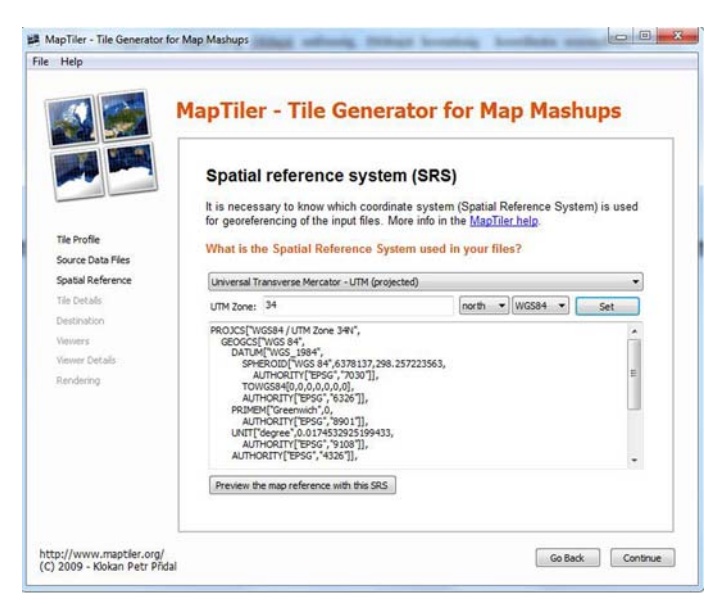

18. A MapTiler beállítási képernyője

részletességű és nagyságú darabokra bontja a képet a szoftver. Ennek eredménye az, hogy a későbbiekben csak a megfelelő nagyítási szint képernyőn elférő, így megjeleníthető tartalma töltődik be a webes vagy egyéb nézőablakba, így a működés gyorsabb. A rugalmas működés mellett további előnye az ilyen módon piramis struktúrába rendezett képnek, hogy internetes megjelenítés esetén a kisebb darabokra bontott teljes raszter állomány egyben nem letölthető, csak nézegethető, így védett tartalmak publikálására is alkalmas. Az eljárás hátránya azonban, hogy a különböző nagyítási szintek külön tárolása miatt az állományok összmérete igen nagy: a Vörös -térkép esetében közel 1 Gigabyte, (bár a kiindulási raszter is több mint 550 Megabyte volt).

A generálás eredményeként a zoomolási szinteknek megfelelő, mappákba rendezett "képmozaikokon" kívül egy *.html*, akár rögtön webre is feltehető fájl is keletkezik. Ezt a HTML állományt, amely a nagyobb térképszerverekhez tartalmazza a hivatkozásokat is,

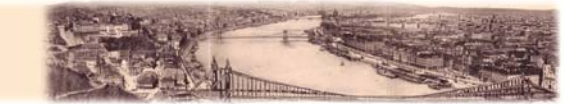

kicsit átszerkesztve, saját megjelenítési célomhoz átalakítva használtam fel a Vörös László térkép *Openlayers* alapú megjelenítéséhez.

Ebben a vizualizációs lehetőségben a fentiekben említett előnyei miatt is, bár én most egy alapvető és egyszerű felhasználásával foglalkoztam, nagy lehetőség rejlik. Az *Openlayers*, Javascripten alapuló ingyenes technológiája, WMS szerverekkel és globális térképszolgáltatókkal kiépített, működő kapcsolata, valamint sokrétű felhasználhatósága a webes térképészet szinte minden témájában hasznos lehet.

#### **3.3.5. Az 1833-as Duna VRML térmodellje**

<span id="page-29-0"></span>Vörös László térképének és adatainak negyedik, az általam választottak közül talán legösszetettebb megjelenítési módja, a háromdimenziós medermodell képzése volt. A feladat megoldása, a vizualizáció létrehozása sok lépésben, több szoftver felhasználásával valósulhatott meg. A fentiekben (*'2.3 A térkép adatai, az alkotáson olvasható számok értelmezése'* fejezetben) írtak szerint megállapított magasságábrázolásból és szintfelületből kiindulva kezdhettem meg a modellalkotás és megjelenítés munkálatait. A már korábban létrehozott és így már rendelkezésre álló *MapInfo*-ban vektorizált pontok csak különböző, relatív magasság, mélység értékekkel voltak felruházva, amelyek azonban egymással nem álltak kapcsolatban. A felszínformákat külön magassági és külön mélységi rendszerben leíró adatok között (melyeket a már megadott mértékegység táblázat szerint SI mértékegységre váltottam) a korábban leírtakat ismételve, nem tekinthető egyértelműnek az összefüggés. A két rendszer kapcsolata kizárólag a sodorvonalban írt néhány olyan pontban adható meg, ahol mind a vízfelszínre vonatkoztatott magasság, mind a mederre az adott pontban jellemző mélység értéke szerepel. A vízfelszín feletti magasságokat, csakúgy mint a parton lévő értékeket, egyszerűen megadhatjuk a ma hivatalos Balti-tengerszint feletti magasságábrázolási rendszerben, a már meghatározott *'felülképzelt szint'*  ismeretében (133,3 mBf).

Az így már mai rendszerben lévő vízfelszín feletti pontok magassági értékeiből, valamint a meder határoló vonalaiból az *AutoCad Civil 3D* program segítségével egy, a folyó esését követő, esésvonalat majd a Duna lejtését követő szintfelületet definiáltam. Az így származtatott vízfelszín- modell mindenkori magassági értékeivel ruháztam fel a mederpontok vízfelszínre vetített képeit. Az ilyen módon létrehozott, tengerszint feletti

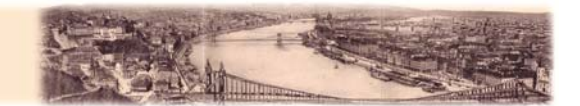

magasságra kapott értékeket a meder keresztmetszetét, valamint egy másik, a folyóágyat a sodorvonalban leíró *MapInfo* táblázat egy új oszlopába helyeztem. Ebből az oszlopból kivonva a meder mélységét méterben tartalmazó oszlop értékeit megkaptam a mederpontok tényleges, a folyóágyat leíró Balti tengerszint feletti magasságát.

A most már rendelkezésemre álló, a folyómedret valós, háromdimenziós koordinátákkal leíró pontokat az *AutoCad Civil 3D* programban a mederhatároló vonalkkal együtt (legkisebb vízszél) újra megnyitottam. A vízgyűjtő vonalat, azaz a Dunát, vonalas elemként megjelenítő vízszélek között a medret leíró pontfelhőből a szoftver segítségével, lineáris algoritmus alapján TIN *(Triangulated Irregular Network)* modellt képeztem. Ez a domborzati modell a rendelkezésre álló keresztszelvények illetve egyéb mederpontok alapján megfelelő részletességgel írja le az általam vizsgált Duna szakasz medrének 1833 as állapotát. Az így létrehozott TIN modellt beállítása, testreszabása után a további feldolgozás, vizualizáció érdekében a szoftverből a domborzatmodell formátumok között szokványosnak, általánosnak mondható DEM *(Digital Elevation Model)* formátumban exportáltam ki.

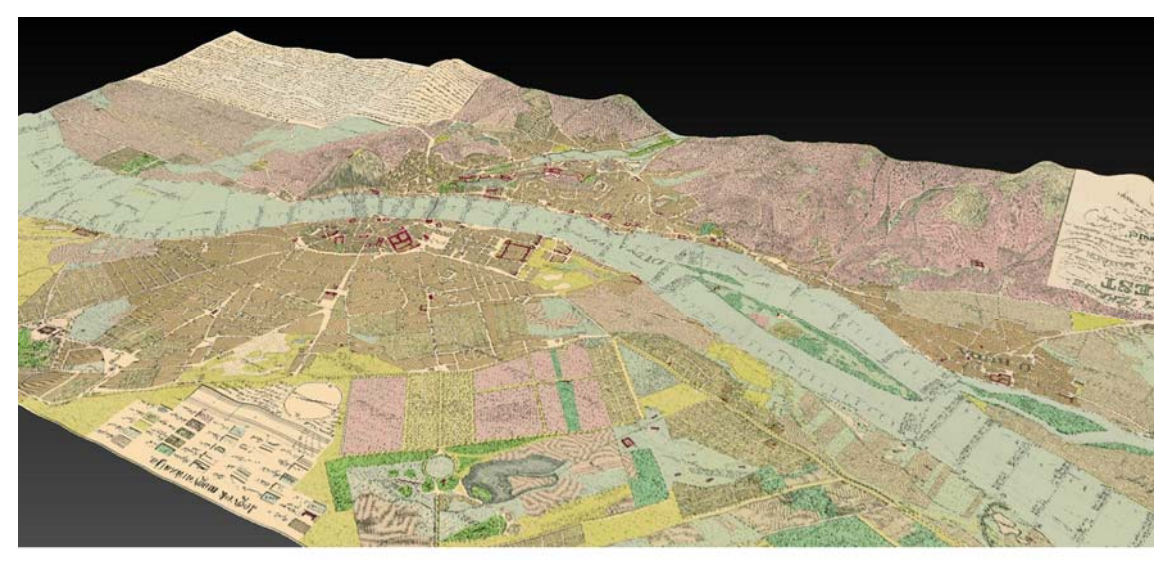

19. A VRML domborzati modell egy nézőpontból

A létrejött DEM modellt a *Global Mapper* programban megnyitva további feldolgozásnak vetettem alá. Az általam képezett modellre fedvényként, azaz felületként az alapértelmezett magasság-mélységszínezés helyett az eredeti térkép szkennelt, georeferált és raszteres állományát feszítettem rá. Az így kapott háromdimenziós modellt megfelelő mértékű túlmagasítás beállításával VRML *(Virtual Reality Modeling Language)* formátumba exportáltam. A konverzió eredményeképpen egy tömörített, háromdimenziós

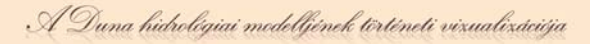

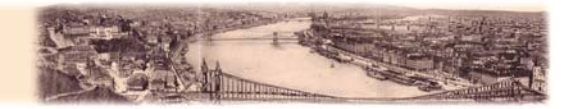

megjelenítésre alkalmas *.wrz* kiterjesztésű fájlt kaptam. Az állomány webes megjelenítésére egy egyszerű felépítésű honlapot szerkesztettem, melynek megtekintéséhez azonban mindenképpen szükség van egy ingyenes, a böngészőbe beépülő, háromdimenziós megjelenítéseket támogató bővítményre *(Cortona 3D Viewer)*.

A leírtak szerint létrehozott VRML alapú, weben vizualizált, háromdimenziós megjelenítés a korszerű beépülő alkalmazásoknak köszönhetően interaktív használatot, megtekintést tesz lehetővé. A megjelenítő kitapasztalása után a felhasználó saját maga mozgathatja, nagyíthatja, forgathatja a térmodellt, így teljességgel saját érdeklődése, szempontjai szerint állíthatja be magának a medret a kívánt nézőpontra.

Egy terület háromdimenziós modellezése, majd az eredmény VRML alapú megjelenítése mint látjuk, nagy lehetőség a kartográfiai vizualizáció számára is. A térképészet minden korban fontos, kiemelkedő problémájára, a magasságábrázolásra ad ez újszerű választ, megoldási lehetőséget. A domborzat, a táj oldalsó nézőpontból való ábrázolásának módja nem újkeletű a térképészetben. A kezdeti térképi ábrázolások ezt az elvet követték, és csak a későbbiekben jelentek meg a ma megszokott felülnézeti képek. Ezek a tájékozódást sok tekintetben jobban segítik, azonban például domborzat-megjelenítési képességük a szemlélő szempontjából magasabb interakciós képességet követel meg, mint a korábbi oldalnézetes domborzatábrázolások.

A mai kartográfia eszközeivel, így a háromdimenziós modellezés lehetőségeivel, ezt a két ábrázolásmódot, a ma hagyományosnak mondott felülnézeti megjelenítést, valamint a legkorábbi, és ma szemléletessége, látványossága okán újra népszerűvé váló oldalnézeti vizualizációt ötvözhetjük sikeresen. Mindezt a felhasználó bevonásával akár interaktívvá is tehetjük, így adva meg a lehetőséget arra, hogy ezáltal mindenki a saját maga által "készített" térképet, térmodellt tanulmányozhassa, szemlélhesse.

#### *3.4. A nyomtatott térkép melléklet*

<span id="page-31-0"></span>A nyomtatott, térképes melléklet, amely a diplomadolgozatban külön, egy térképtartóban található meg, a téma nyomtatásban megjeleníthető kivonata. Ez a szó hagyományos értelmében vett *térképnek* nem tekinthető, valójában sokkal inkább figyelemfelhívó kiadványként lehetne definiálni, természetesen vitathatatlan térképi tartalma mellett. A hajdani, illetve mai állapotok azonos kivágatú, egy lapra nyomtatott

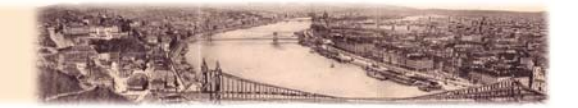

megjelenítése lehetővé teszi a változások nyomonkövetését, a térképészet *"térbeni történetiségének"* bizonyítékaként. Munkám némiképp szokatlan, azonban előremutatónak tekinthető nyomtatott megjelenítése a térinformatikai rendszerek döntéstámogatási képességét, adatait próbálja meg legalább részben, kézzelfogható, számítógépes támogatás nélküli formátumban az érdeklődő, felhasználó szeme elé tárni. Az általam mellékelt *plakáttérkép* az eredeti, Vörös László féle térképnek csak egy részét dolgozza fel ilyen formában, mintegy mintaterületként. Ennek oka az eredeti térkép nagy mérete és aprólékos részletessége. Egy kisebb méretarányban már sok lényeges információ olvashatatlanná, így értelmezhetetlenné vált volna. Így az eredeti méretarány (1:7200) megtartása mellett, a térképnek csak egy kb. 60 cm x 34 cm-es részletét dolgoztam fel ilyen módon. A megjelenítésnél a Vörös László által is alkalmazott keleti tájolást alkalmaztam, elsősorban az eredeti dokumentum olvashatóságát szem előtt tartva. A három, egyenlő méretű térképablakra felosztott papírlapon felül szereplő 1833-as térképrészlet, valamint az alatta található ugyanolyan kivágatú 2009-es légifelvétel a terület áttekintését, könnyű olvashatóságát tartja szem előtt. Az alattuk található, a fentiekkel szintén megegyező területet ábrázoló térképablak a két előbbi megjelenítés komplex, egymásra vetített, és további adatokkal felruházott változata. Ez, a plakáton harmadikként megjelenő ábrázolás, az eredeti térképet, az azóta történt változásokat, valamint részben az általam létrehozott vektoros adatbázis értékeit is tartalmazza. Olvashatósága jóval nehézkesebb mint a felette külön-külön megtalálható térképnek illetve légifotónak, azonban azokkal együtt vizsgálva tartalma könnyebben átlátható.

A nyomtatott megjelenítéshez szükséges adatok részben raszteres, részben vektoros formátumokban a diplomadolgozat készítése kapcsán mind rendelkezésemre álltak. Az elkészített, nyomtatott állomány szerkesztése, összeállítása a MapInfoban vektorizált adatokból, az 1833-as szkennelt Vörös László térképből valamint a Google Earth 2009-es felvételeiből történt. A térképablakok tartalmát képező raszteres állományok előkészítése, pontosan megegyező kivágatának biztosítása a *Global Mapper* programban történt. A harmadik térkép magasság- illetve sebességpontjaihoz tartozó értékek megírását *Adobe Photoshop*-ban végeztem, mintegy kartografáltam, mivel a *Global Mapper* raszteres exportja során ezeknek méretét és elhelyezését nem lehet megfelelően beállítani. Az ilyen módon elkészült, három térképből készített kiadvány végső megformálását az *Adobe InDesign* programban végeztem.

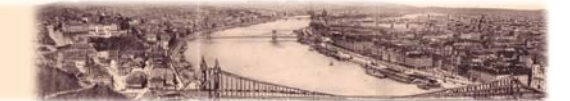

### <span id="page-33-0"></span>**4. Összegzés**

Diplomadolgozatomban egy, a magyar kartográfiában sok tekintetben úttörőnek tekinthető térképész, mérnök kiemelkedő és egyedülálló alkotását kíséreltem meg feldolgozni. A térkép megjelenésének hátterét, annak keletkezési körülményeit taglaló fejezetek történeti szempontból tarthatnak érdeklődésre számot.

A dolgozat második felét képező, a modern kartográfiában használható különböző megjelenítési lehetőségeket bemutató és ismertető fejezetek pedig a térképészet fejlődésének egy lehetséges irányát mutatják. Mint azt a diplomamunkámban bemutatott, 1833-ban készült mű példáján is látjuk, egy régi térkép számítógéppel segített modern kartográfiai feldolgozása, vizualizációja akár egy már kicsit elfeledett, sok szempontból idejét múlt kartográfiai műremek újra népszerűsítését is eredményezheti. A különböző megjelenítési lehetőségekkel az érdeklődőnek több nézőpontból is lehetősége nyílik arra, hogy az egykori és mai állapotokat összevesse, a változásokat saját nézőpontja, feladata szerint értékelje. A térkép újra feldolgozása lehetőséget ad az eredeti kartográfiai munkán is szereplő adatok, információk újraértelmezésére, tartalmának bővítésére.

Az általam, a dolgozat első fejezetében kifejtett okok miatt, sok szempontból jelentősnek tekintett és mérföldkőként emlegetett Vörös László féle térkép még egy szempontból újat hozott a magyar kartográfiába. Talán nem véletlen, hogy a hazai kartográfiában, ezt a minden tekintetben kiemelkedő alkotást illeti először szerzője a találó és sokat mondó, sajátosan magyar megnevezéssel: *Térkép*.

A Vörös László által megalkotott *térkép* szó klasszikus értelemben vett jelentése azonban ma, mint a diplomadolgozatomban készített vizualizációk sorát tekintve látszik is, változik, megváltozott. Azt gondolom, hogy bár az általam készített megjelenítésekre tekintve, klasszikus, "vörösi" értelemben nem mondhatjuk, hogy térképek, azonban be kell, hogy lássuk, hogy a 21. században már ezek a megjelenítések is a térképeket jelentik. Ezt a felfogást támasztják alá a Vörös által a térkép szó megalkotásához felhasznált tagok is, mint "*terület"* és "*kép"*. Az ugyanis, hogy ezek a vizualizációs technikák a teret jelenítik meg mind-mind különböző formákban (két- illetve háromdimenziós tereket egyaránt), vitathatatlan; ahogy az is, hogy ezt kép, képek formájában teszik.

Vörös László 1833-ban, amikor térképével együtt ezt a szót megalkotta, úgy gondolom máig érvényes és a jövőben is helytálló megnevezést talált arra amit egykor, ma és évtizedek múlva is TÉRKÉPNEK nevezünk.

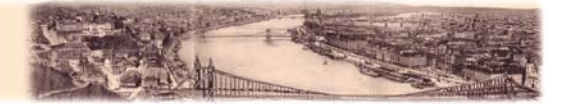

### <span id="page-34-0"></span>**5. Mellékletek, táblázatok**

### *5.1. A térkép adatai*

### <span id="page-34-1"></span>**EREDETI**

*Cím:* Alap 's Vizhelyzeti térképe Buda és Pest szabad királyi fő Városának… *Kiadás éve:* 1833 *Felmérő, szerkesztő, kiadó:* Vörös László *Méretarány:* 1 : 7200 ( 1 hüvelyk = 100 öl ) *Nyomtatási technika:* Litográfia (litográfiai kőről nyomtatott, egyszínű síknyomat).

### **FAKSZIMILE**

*Kiadás éve:* 1983 *Kiadó:* Kartográfia Vállalat *Nyomtatási technika:* ofszet (színes, mérete miatt három darabban adták ki. )

### **A térkép MÉRETE** *(Szélesség x Magasság)*

- Bendefy *Hidrológiai Közlemény* cikke alapján: *182cm x 90 cm*
- Arcanum *Budapest régi térképei* DVD adatai alapján: *176cm x 87cm*
- Szabó Ervin Könyvtár térképkatalógusa alapján: *170cm x 83cm*
- Szkennelt fakszimile állomány saját mérés alapján: *173,25cm x 85,14cm*
- Eredeti nyomat saját mérés alapján: *174,5cm x 85,5 cm (keret nélkül)*

### **FELLELHETŐSÉG (Budapesti közgyűjteményekben)**

- Budapest Főváros Levéltára XV.16.d.241/5
- Budapesti Történeti Múzeum 374 (színes)
- Budapesti Történeti Múzeum 883 (színezés nélkül)
- Fővárosi Szabó Ervin Könyvtár (Budapest Gyűjtemény) BT 259
- Hadtörténeti Intézet és Múzeum Térképtára G I h 1009
- Magyar Földrajzi Társaság Térképtára P 2621/ 1–3
- Országos Széchényi Könyvtár
- Országos Széchényi Könyvtár TF 312 (TM 808 (fakszimile))
- Országos Széchényi Könyvtár TM 1646/1–3
- Postamúzeum T-296

A Duna hidrológiai modelljének történeti vizualizációja

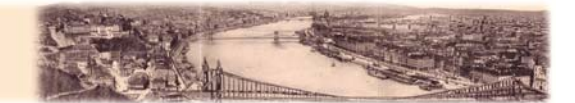

#### *5.2. Az 1833-as térkép magyarázatainak átírása*

#### <span id="page-35-0"></span>*"***A' Térképen találtató számok használata.**

*1ször Az alaphelyzetben írtak a' szegletházak számját mutatják.* 

*2szor Mind a két part hosszában 's itt ott beljebb eső számok a' partok, 's azon hely magosságát mutatják hol fekete pontok látszanak, mellynek menyisége egy felűl képzelt 's tetszés szerént felvett hasonlító egyenlettől – planum comparationos - számitatik. Igy ha kissebb szám kivonatik a' nagyobból, tudva van hogy a' nagyobb számnál lévő pont mennyivel alacsonyabb a' másiknál, p.o. a' legkissebb vízszíne a' partoknál.* 

*3szor: A' keresztvágások számja jobbról, valamint a vízsodrának csüggösen fekvő számok is a' Duna legkissebb vízálláskori mélységét; a vízsodra mentiben írt számok pedig a' legkissebb vízszinmagosságát mutatják, melly utobbinál fogva a' vízesetet bizonyos itt ábrázolt távolságra, mint feljebb mondatott, kitaláhatni; némelly keresztvágásoknak balról eső számok pedig a' víznek egy másodpercz alatti sebbességét jelentik Minthogy végre a' budai vízmérőn jelelt 0. ezen Térképen ábrázolt legkissebb vízszínét jelenti: megtudhatni a' Duna mélységét, ha a' vízmérőn talált magosság azon pont számjához adatik, hol a' mélység kerestetik, p.o: Ha az A.B. keresztvágásban, melly a' hídon megy végig, azon pontot választom, hol 22.'3" van írva, a' vízmérőn pedig a' dunavize 6'4"en állana ekkor 22'3"+6'4"=28'7" lenne a vízmélysége, melly a többi pontoknál is e' szerént találtatik meg."* 

### **"Vízhelyzeti leírása a' Duna itt ábrázolt részének.**

*A' Duna szélessége teli álapotjában a' felsőbb szigetes táljékon 400.-500. öl a' szigeteket bele nem számítva; minekutánna pedig a' Margit szigeten alól a' G.K. keresztvágásnál öszvefoly 480.-490. alább 250. a' híd táján 220.-230. sőt a' C.D. keresztvágásnál 160. ölnyi szélességre szorúl öszve. A' Sárosfördő szomszédságában az L.M. keresztvágásnál 195. öl széles 's alig 500. öllel alább már 530. öl melly szélességét egészen a' csepeli szigetig megtartja, 's azután is a' két ág szélessége együtt folyvást az 500. ölet kiüti.* 

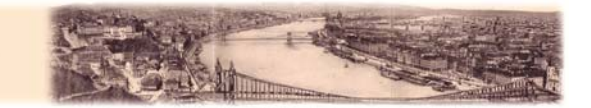

*Különös azonban hogy a' Dunának szélességei között midőn teli van majd 400. öl külömbség tapasztaltatik: még is a' legkissebb víz idején a' hídtól kezdve lefelé a' Csepel szigetéig alig van valami külömbség a szélességben, mint ezt az itt lévő számos keresztvágások mutatják. Nagyon szembetűnő a' duna mélységei kőzt való külömbség is. A' legkfisebb víz idején a' felső szigetes részen a' legnagyobb mélység 5.-10. ritkán 12 lábnyi, alol épen ollyan széles tájon 8tól 15.ig változik; ellenben a' hol teljes erőben folyik 13.- 20.-31. lábnyi.* 

*Ezen térképből első tekintettel úgy látszik, mintha a' víz szabad - elfolyásának akadályát az E.F. és L.M. keresztvágások között, azaz a' szent Gellért hegye tájékán kellene keresni; de ha a' többi keresztvágásokat segítségül vesszük, 's egyszersmind meg gondoljuk, hogy az elfolyó víztömeg három kiterjedésből mint szorzóból – factor – állelő, úgymint: a' vízszélességből, mélységéből és sebességéből: úgy találjuk, hogy az első terjedség ú.m. a' vízszélesfége itt ugyan a többi szélességhez képest a' legkisebb, de a' másik kettő ú.m. a' mélység és sebesség annyival nagyobb, shogy annál fogva ezen a' csak tetsző szorúlaton, ha az alábbi nagy szélesség miatt származott csekély helyek annak eltakarodását nem hátráltatnák sokkal több víz elfolyhatna mint a' feljebb és alább lévő szélesebb, de jóval is csekélyebb árkon; de így a' mondott akadály miatt a' Duna medre alsó részében a' vízfolyása lassanként megszűnvén mint több számolások után nyilván van az a.b. és t.u. keresztvágások közt holt víz tartózkodik: mivel ha a' számolást a' folyó fenekén veszteglő, és az elfolyást elő nem segítő vízre való tekintet nélkül visszük, a' vízemésztés – aquae consumtio – közt nagy külömbség lészen. Egyébbiránt azon tudományos vizsgálatokból keletkezett szabás is melly szerint a' víz könnyű elfolyására 's a' dörgölődésből származó akadály kissebbítésére legalkalmatossabb vízároknak tulajdona a' vízfenéknek legkissebb területe" a' C.D. keresztvágás tájékára leginkább ráillik, a' mint erről némelly itt látszó keresztvágások egybenhasonlításánál fogva könnyen meggyőződhetni.* 

*Az itt ábrázolt Dunának tudvalévő állapotjából könnyű a' kártékony jeges árvínek okait felfedezni, mert a' víz erős folyásától a' szent Gellért hegyén alol megszűnvén, a' szélesen terült dunaágyban sok helyen levő zátonyokra lerakja a' jégdarabokat, 's így a' sorksári dunaágban sokszor elfogódván a' jég szabad menetele mitöbb a' nagy görbület miatt új még új jéggátak lésznek, míg végre dugúlást szerezvén, a' víz visszahatását, 's 6.-8. lábra való felemelkedését okozza, mint az 1830ik jeges árvízben a' midőn 22 lábnyi magos vólt az 0. felett, az 1775.iki jegesárkor pedig 24. láb 's 2 hüvelykre nőtt a' legkissebb víz felett,* 

A Duna hidrológiai modelljének történeti vizualizációja

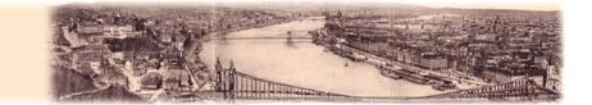

*mint ezt a' budai k. Harminczad épületén lévő jegyzék mútatja, ekkor a' jégvastagsága másfél röf az az 3 láb 8. hüvelyknyi volt.* 

*Figyelmet érdemel azonban hogy a' Duna jeges árvízkor 24 lábnál magossabbra nő a' legkissebb víz felett, még is olly kevéssé van az ellen a' két város oltalmazva, hogy kivévén némelly helyeket a' partok csak 19.-21. lábnyi magosságúak, sőtt a" pesti parterősítés is csak 22. és fél lábnyira emeltetett; így hasonló jeges árvízben mind a' két főváros nem csekély veszedelemnek van kitéve. Az 1775.iki jeges árvíz siralmas nyomait hagyván iparkodtak a városiak lakhelyeiken feljebb emelkedni 's tőltéseket készíteni, mellyek közt az úgynevezett vátzi nagy töltés, és a' pesti alsó részen a' fagát megbecsülhetetlenek; tudva lévén, hogy a' Pacsirtamező, Therésia, Jósef és Ferencz városok jeges árvíz idején többnyire ezek oltalmai alatt feküsznek; ellenben nyári áradás nagy veszedelemmel nem szokta ezen fővárosokat fenyegetni.* 

*Az esetmérés – libellatio – a' vízszínének a' legkissebb víz felett 3'-5" állásakor történvén, úgy találtatott: hogy átaljában véve 100 ölre 8/10 hüvelyk eset van, ámbár változó idomban, mert az óbudai Nagy-Sziget felső végétől a' hajóhídig 5-6. vonal, a' hídtól Gellérthegyig 2-3 alább 8. vonal 100 ölönként.* 

*Jollehet a' hídon alol a legkissebb eset tapasztaltatott légyen is: ott van mégis a' legnagyobb sebesség, mellyet egyedül a' Duna rendes ágyában egyesült vízerejének kell tulajdonítani, kevesebb dörgölődése lévén a' víznek, mint ezen alol eső felettébb széles fenékben hol egyébaránt nagyobb eseténél fogva jóval sebessebbnek kellene lenni.* 

*A' folyó itt csak apró kövecset, 's itt ott iszappal elegyített homokot hord magával. A' partok útsza földből szemét keverékből 's alább két lábbal porhanyó iszapos földből állanak, ahol pedig agyag terület találtatik. A' Duna fenék átaljában erős; a' C.D. keresztvágástól az L.M.ig a' sz. Gellérthegy sziklás alja szinte a' víz közepéig nyúlik bé szerencsére még is olly mélyen, hogy sem a' vízfolyást sem a' hajózást nem akadályoztatja.* 

*A' hajózás felfelé nagy víz idején átaljában a' budai oldalon történik, kitsiny vízzel pedig a' nyúlfutási, és kopaszi zátonyokat sok erő 's idő vesztegetéssel kell kerülgetni, valamint az óbudai Nagy-szigetre is általváltozni, innen ismét a' jobb partra költözni.* 

*A' Duna, midőn a' legkissebb víz felett 10 lábnyi magos, az itt ábrázolt ágyában egész a' partokig szélesedik, 's körülbelöl ez a' közép vízállásnak tartatik."* 

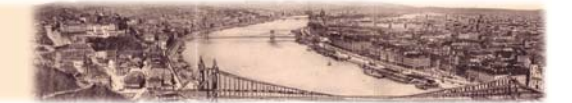

### *5.3. Ábrajegyzék*

- <span id="page-38-0"></span>*1.* Vörös László - *Dongó György festménye, 1958*
- *2.* Vörös László aláírása
- *3.* Az eredeti térkép egy részlete
- *4.* Házszámok megírása
- *5.* Magassági értékek megírása a partokon
- *6.* Egy keresztszelvény térképi adatai
- *7.* A térkép tájolása
- *8.* Levezethető méretarány
- *9.* A georeferálás vetületi adatai
- *10.* A Gellérthegyi Csillagda *Archív*
- *11.* A georeferálás magyarázóábrája
- *12.* A célvetület paraméterei
- *13.* A mértékegység átváltás
- *14.* Vektorizált adatok
- *15.* A budai vár egykor és ma
- *16.* Az ELTE lágymányosi épületei és az egykori Duna
- *17.* Vektoros adatok a Google Maps-on
- *18.* A MapTiler beállítási képernyője
- *19.* A VRML domborzati modell egy nézőpontból

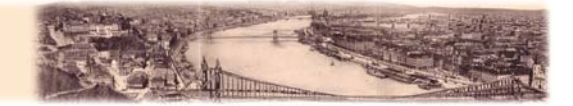

### <span id="page-39-0"></span>**6. Felhasznált irodalom**

- BECKER Tivadar 1938: A lánchídi vízmérce kezdőpontjának magasságáról. In.: Geodéziai Közlöny, XIV. évfolyam 9-10. szám, p. 127-136
- BENDEFY László 1958: Szintezési munkálatok Magyarországon 1820–1920. Budapest, Akadémiai Kiadó
- BENDEFY László 1968: Vörös László (1790-1870). In.: Hidrológiai Tájékoztató, 1968. június, p. 5-9
- BENDEFY László (1974): Vörös László emlékezete. In.: Somogy megye múltjából. Levéltári évkönyv 5. kötet, p. 85-112
- BERZSENYI György 1937: Szintezési hálózataink összefüggése. In.: Vízügyi Közlemények, 1937. évfolyam 2. szám, p. 207-212
- DEÁK Antal András 2009: A Duna magára ismerésének története. Esztergom, Vízügyi múzeum, Levéltár és Könyvgyűjtemény
- DÓKA Klára 2006: A Duna-mappáció (1823-1845). Pécs, Médiatér Kft.
- ELEK István 2006: Bevezetés a geoinformatikába. Budapest, Eötvös Kiadó
- ELEK István 2007: Térinformatikai gyakorlatok. Budapest, Eötvös Kiadó
- HELMECZY Mihály 1832: Á Buda és Pest közötti álló-hídbeli szándék ügyében. In.: Jelenkor, I. évfolyam 14. szám, p. 1-2

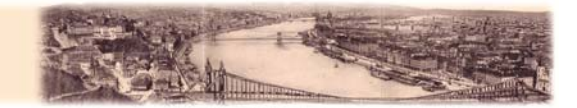

TÖRÖK Zsolt 2007 : Die Geschichte der thematischen Kartographie im Karpatenbecken. In.: Nova Acta Leopoldina, NF 94, Nr. 349, p. 25-48

- VÖRÖS László 1832: Á Budapest közötti állóhíd ügyében. In.: Jelenkor, I. évfolyam 88. szám, p. 698-699
- VÖRÖS László 1832: Egy két szó á Budapest közötti állóhídhoz tett előmunkálatokról. In.: Társalkodó, I. évfolyam 94. szám, p. 373-374
- WEDDING James, GRAHAM Richard 2009: Introducing AutoCAD Civil 3D 2010. Indianapolis, Wiley Publishing

### TÉRKÉPI FORRÁSOK:

BÍRÓ László, RENDES Péter 2006: Duna mappáció: a Duna folyó magyarországi szakaszának térképei (1819-1833) az osztrák határtól Péterváradig. *[DVD-ROM]* Pécs, Médiatér Kft.

DEÁK Antal András, JANKÓ Annamária 2009: Duna mappáció. Vízrajzi és hajózási térképek a 19. század első feléből. *[DVD-ROM]*  Budapest, Arcanum Adatbázis Kft.

VÖRÖS LÁSZLÓ 1833: Alap's vizhelyzeti térképe Buda és Pest szabad királyi fő Városainak.

Buda, Építő fő Kormány Budapest régi térképeken I.rész; Arcanum Adatbázis Kft.; Bp., 2005. - DVD-ROM

Duna vonatkozó szakaszának vízrajzi leírásai. Magyar Országos Levéltár; Vízrajzi Intézet iratai; S-81-es állag; 1/B csomó

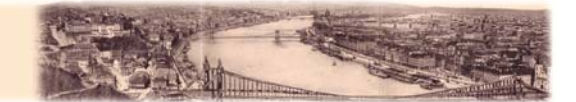

### **Köszönetnyilvánítás**

Köszönettel tartozom diplomamunkám témajavaslatáért, a dolgozat megírásában tanúsított hathatós segítségéért valamint a megjelenítéseket érintő hasznos tanácsaiért, javaslatiért témavezetőmnek, Dr. Török Zsoltnak.

Köszönetet mondok továbbá Mészáros Jánosnak is, akihez a georeferálás témájában felvetülő kérdéseimmel mindig bizalommal fordulhattam.

Köszönet illeti továbbá Rédly László mérnök urat, aki tudását és a vízügyben szerzett kapcsolatait, tapasztalatait felhasználva, idejét sem kímélve, segítette munkámat, elsősorban a magasságábrázolás valamint a háromdimenziós medermodellezés témakörében.

A diplomadolgozat és a melléktérkép nyomtatási feladataiban nyújtott segítségéért köszönetet mondok továbbá Puskás Zsoltnak és Szekerka Józsefnek is.

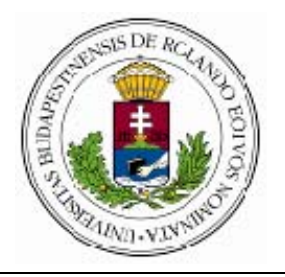

# **EÖTVÖS LORÁND TUDOMÁNYEGYETEM INFORMATIKAI KAR TÉRKÉPTUDOMÁNYI ÉS GEOINFORMATIKAI TANSZÉK**

# **DIPLOMAMUNKA-TÉMA BEJELENTŐ**

Név: Hillier Domonkos

EHA-kód: HIDOAAT.ELTE Szak: **Térképész MSc** 

Témavezető: Dr. Török Zsolt Győző

 *munkahelye és címe:* Eötvös Loránd Tudományegyetem, Térképtudományi és Geoinformatikai Tanszék, 1117 Budapest, Pázmáyn Péter sétány 1/a  *beosztása és iskolai végzettsége:* egyetemi docens, kandidátus, térképész, filozófus

### A dolgozat címe: **A Duna hidrológiai modelljének történeti vizualizációja**

A dolgozat témája: A diplomadolgozat Vörös László, "*Alap's vizhelyzeti térképe Buda és Pest szabad királyi fő Városainak"* című térképének történetével, keletkezési körülményeivel valamint értelmezésével foglalkozik. A diplomamunka a modern kartográfia eszközeit felhasználva, az 1833-as térkép újszerű feldolgozását és megjelenítési lehetőségeit mutatja be. Az eddig a történeti kartográfiában kevéssé használt vizualizációs lehetőségek a korabeli térképek értelmezésének új lehetőségeit tárják fel a szakember és a nagyközönség számára.

A témavezetést vállalom. .............................................................................

(a témavezető aláírása)

Kérem a diplomamunka témájának jóváhagyását.

Budapest, 2010.09.15.

............................................................................. (a hallgató aláírása)

A diplomamunka-témát az Informatikai Kar jóváhagyta.

Budapest, 2010.09.15.

............................................................................. (a témát engedélyező tanszék vezetőjének aláírása)

## Nyilatkozat

Alulírott, Hillier Domonkos nyilatkozom, hogy jelen dolgozatom teljes egészében saját, önálló szellemi termékem. A dolgozatot sem részben, sem egészében semmilyen más felsőfokú oktatási vagy egyéb intézménybe nem nyújtottam be. A szakdolgozatomban felhasznált, szerzői joggal védett anyagokra vonatkozó engedély a mellékletben megtalálható.

Budapest, 2011.06.03.

………………………………….